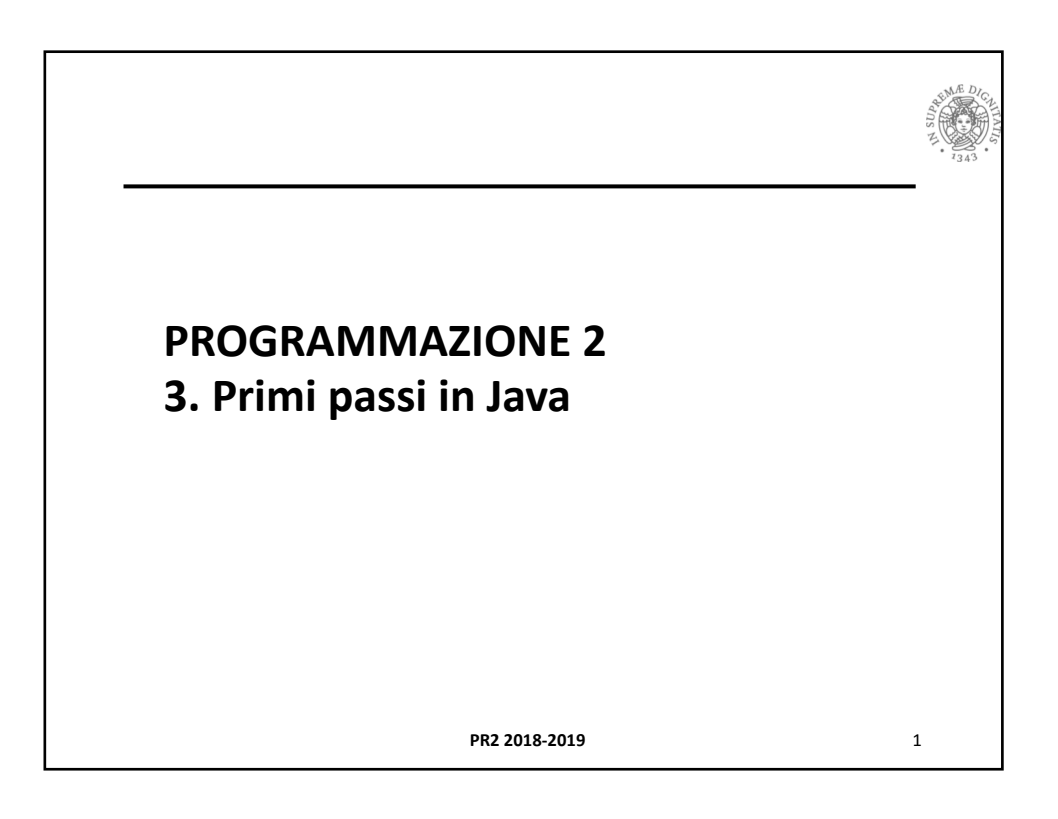

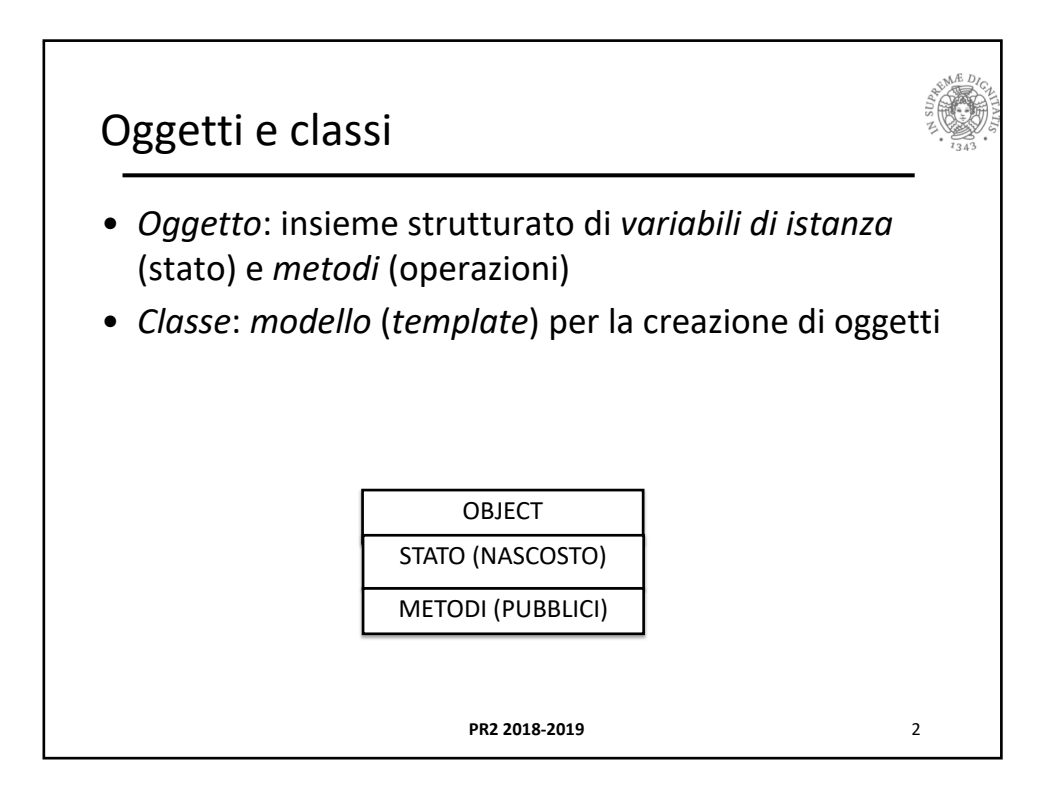

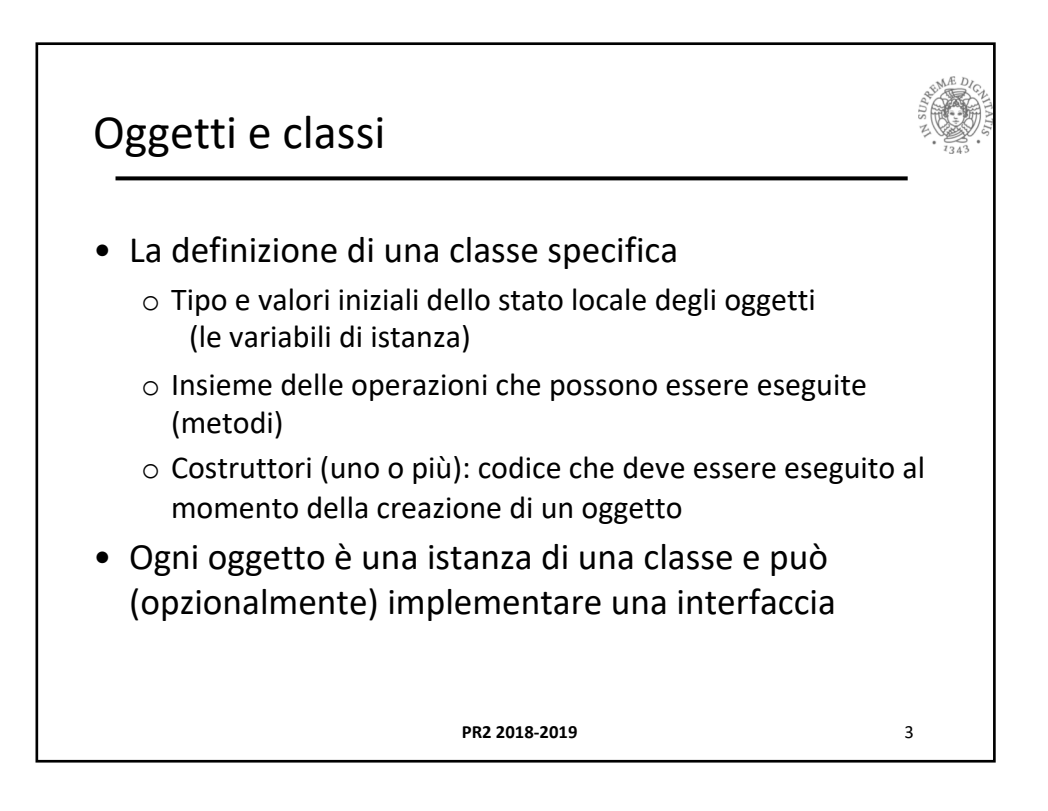

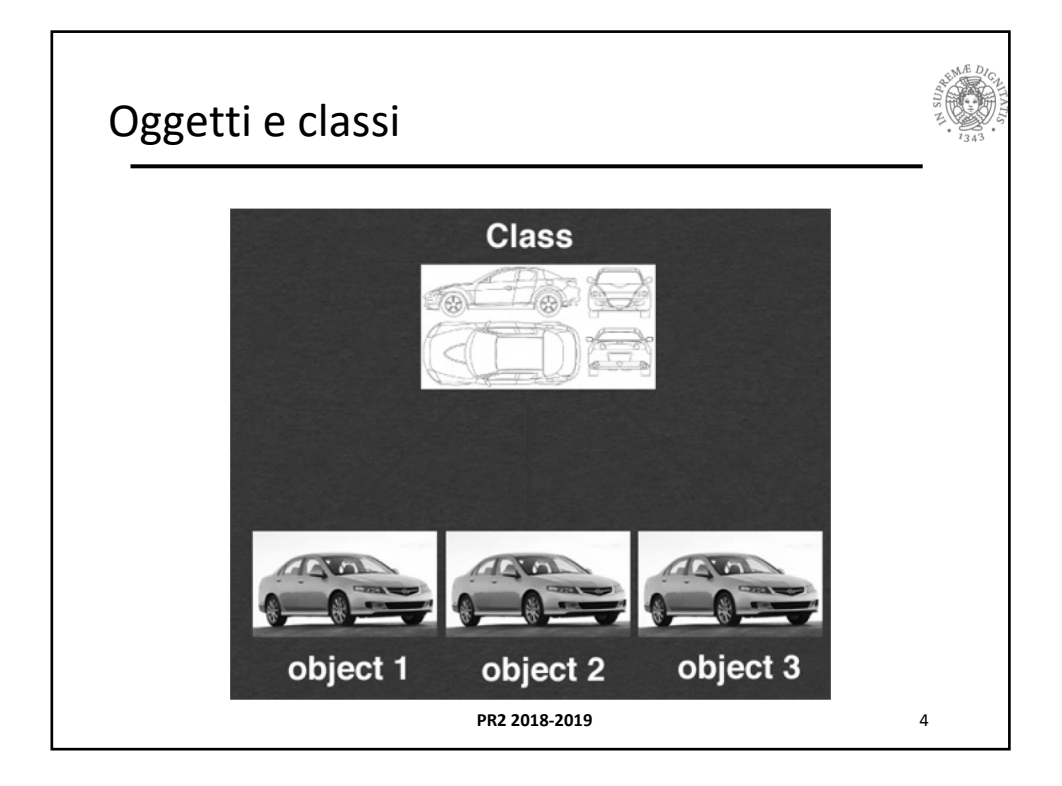

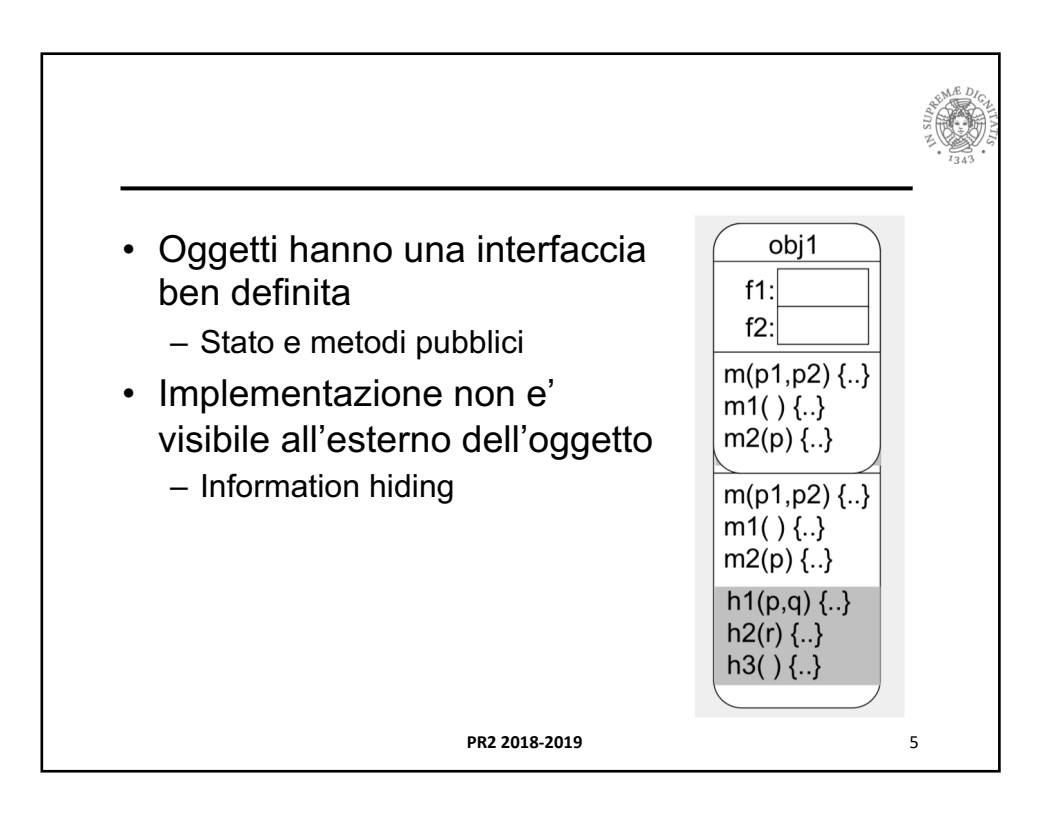

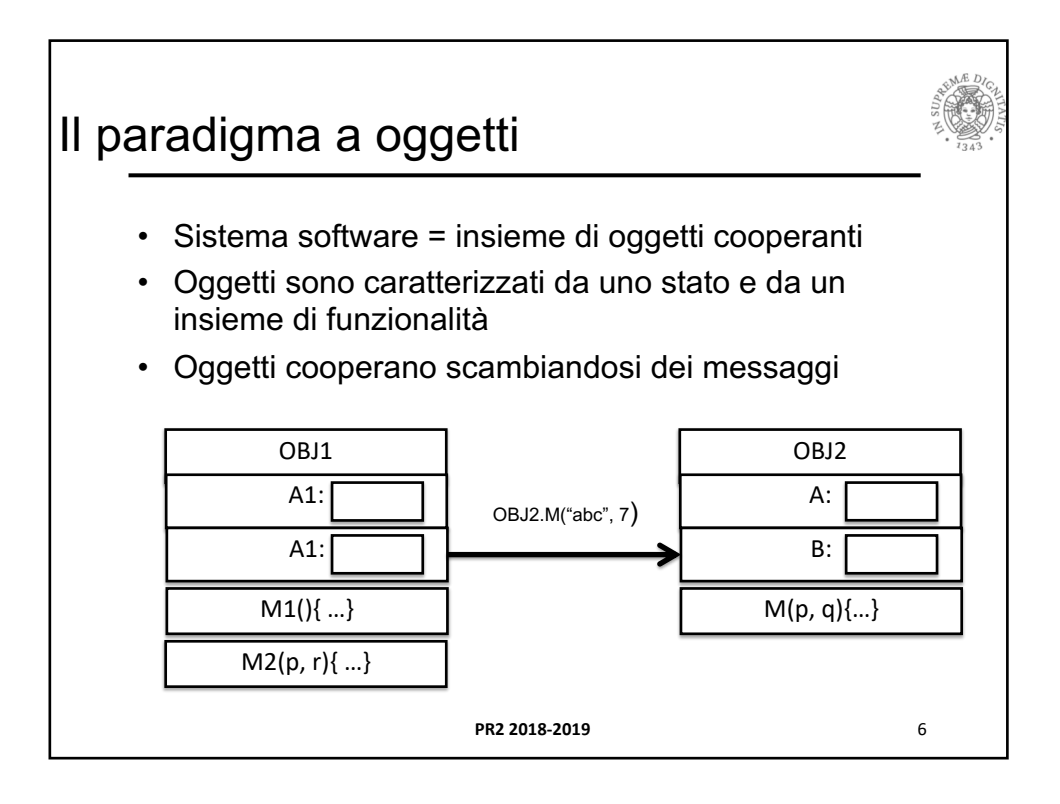

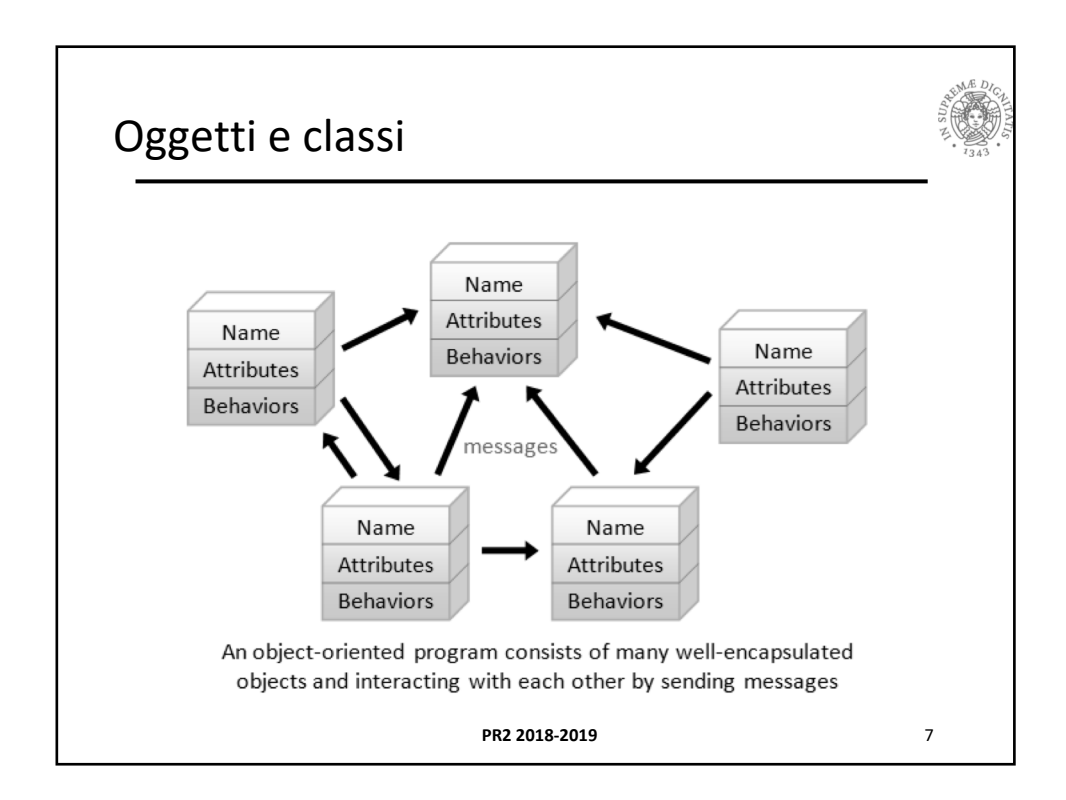

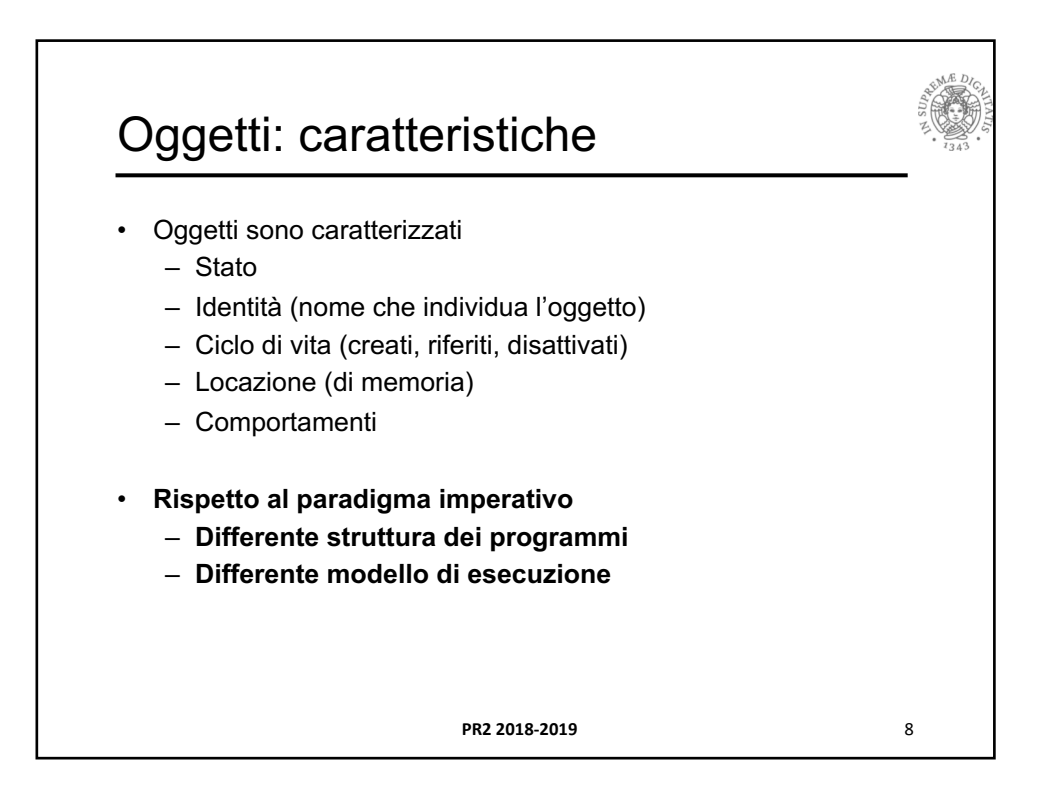

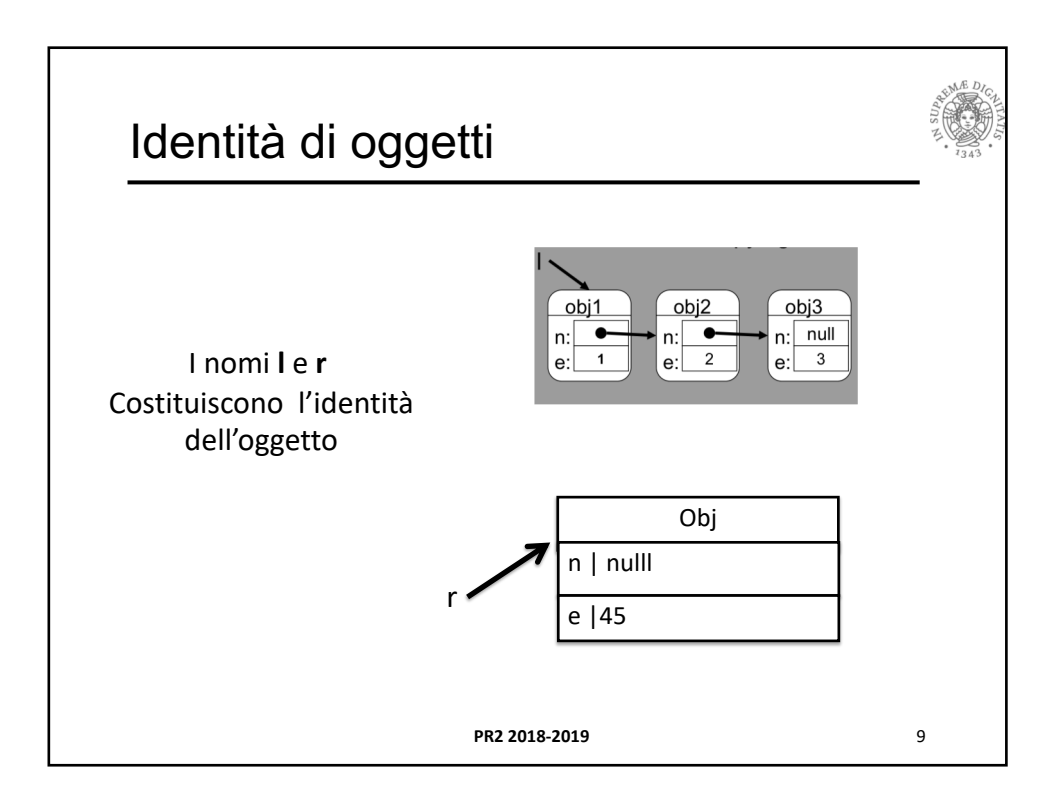

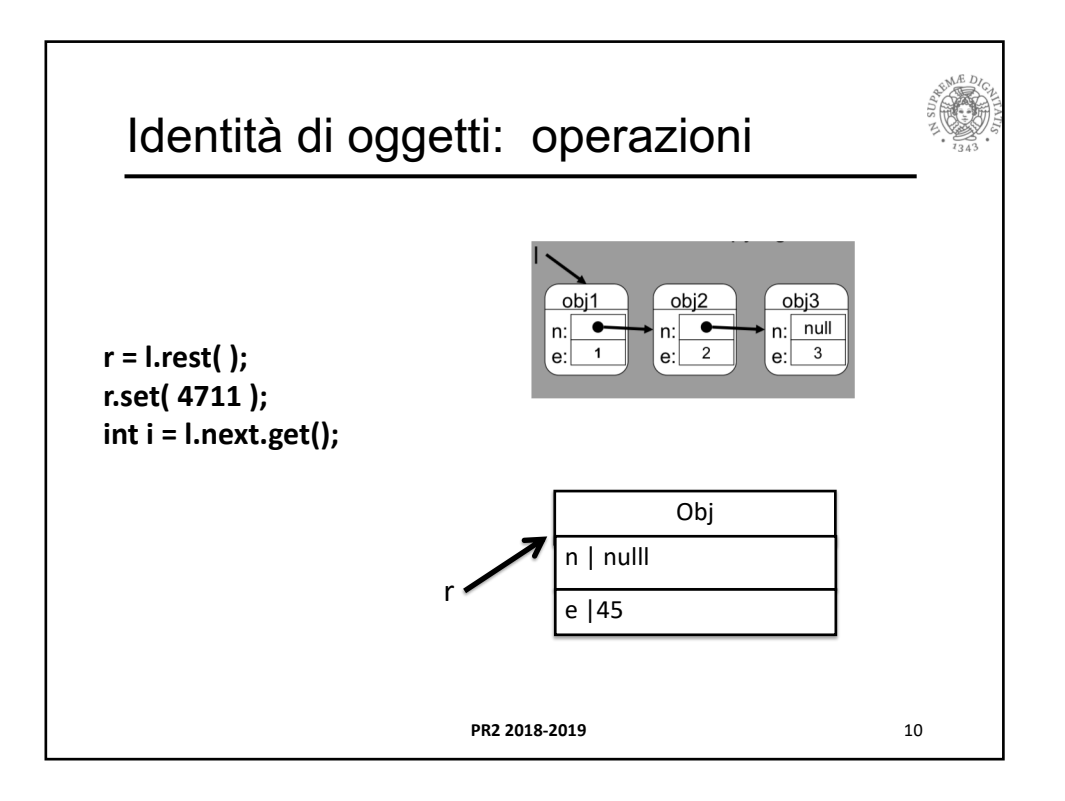

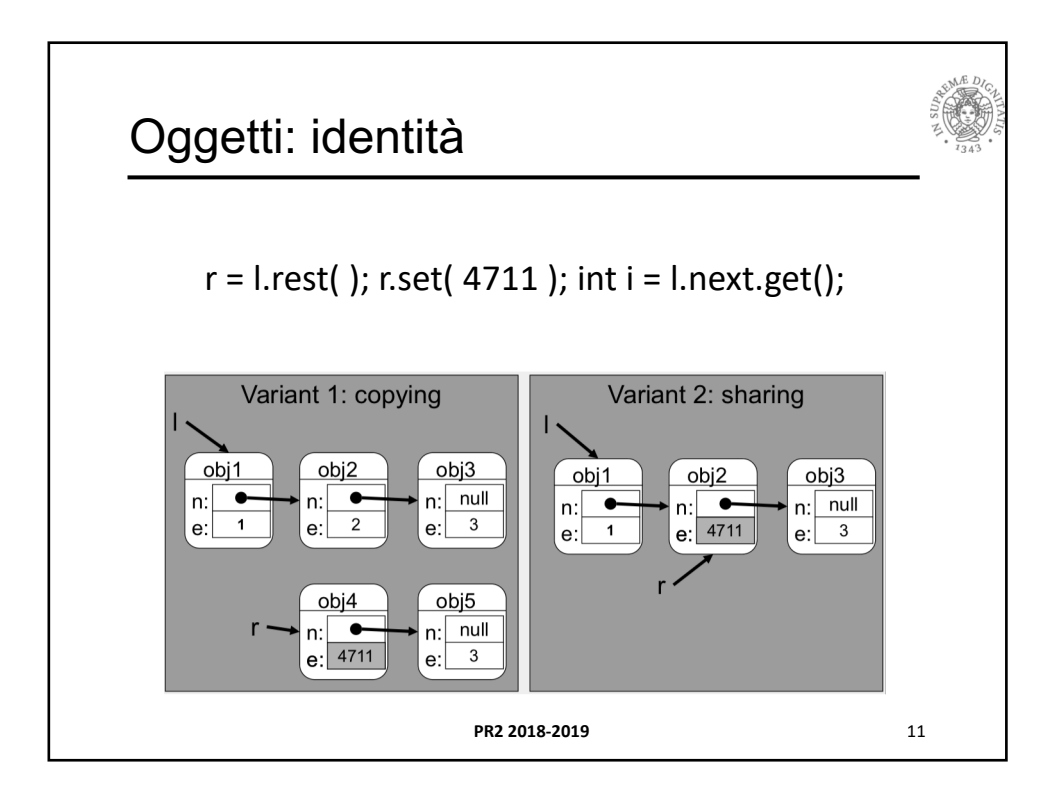

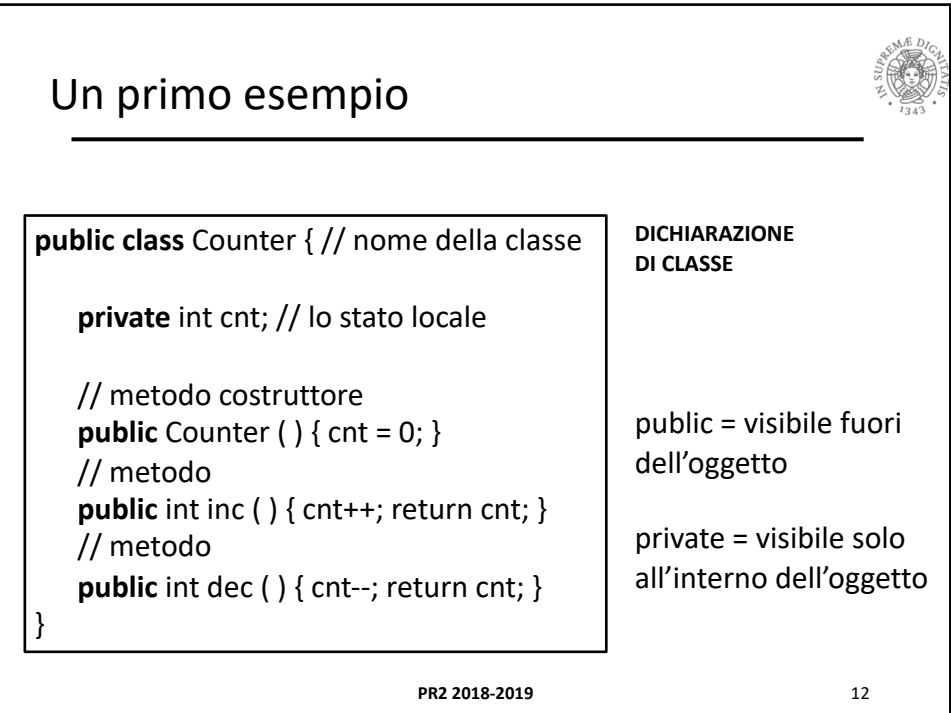

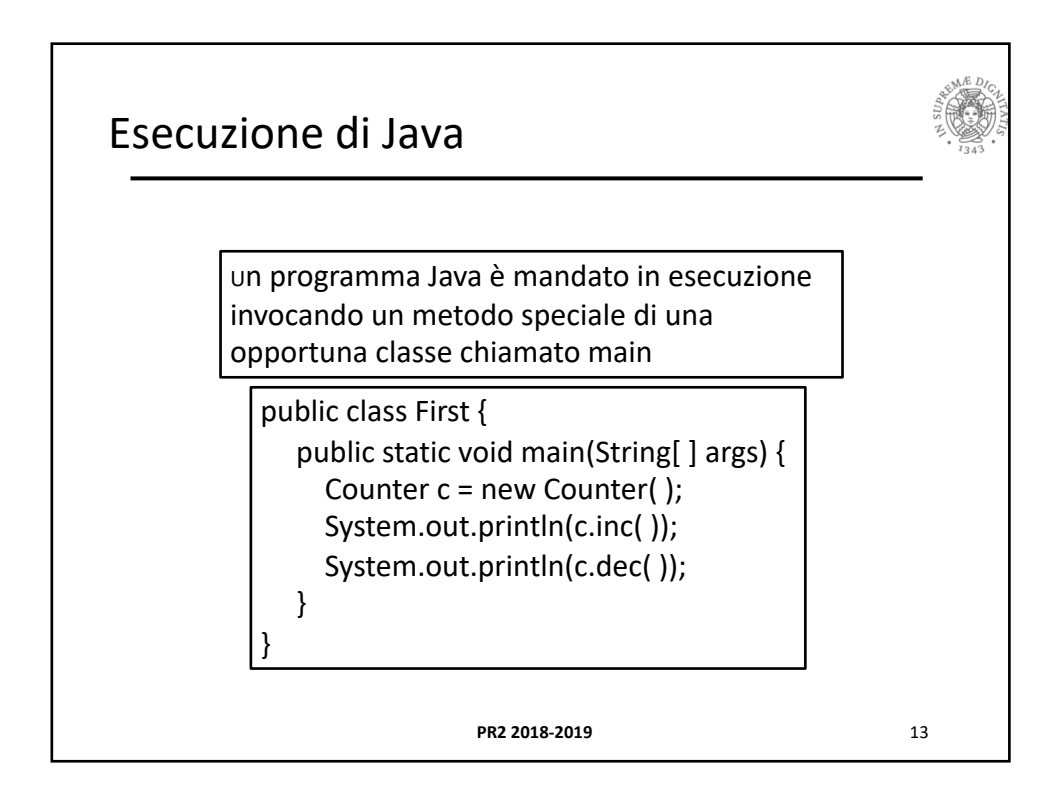

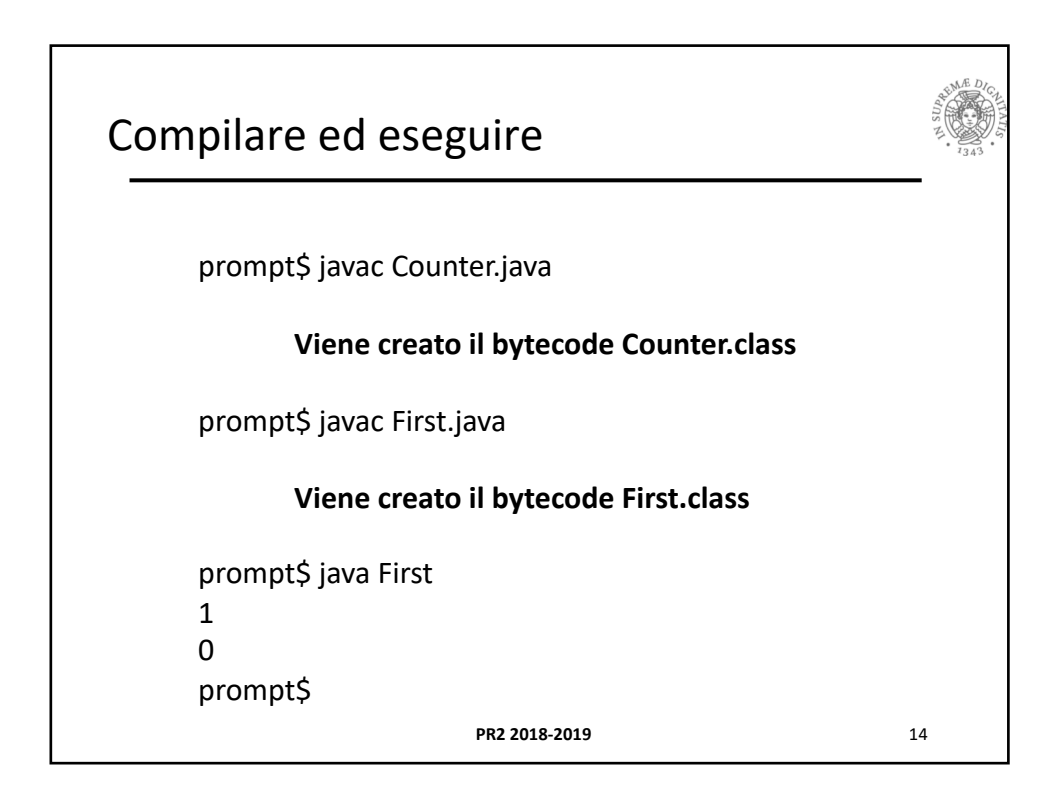

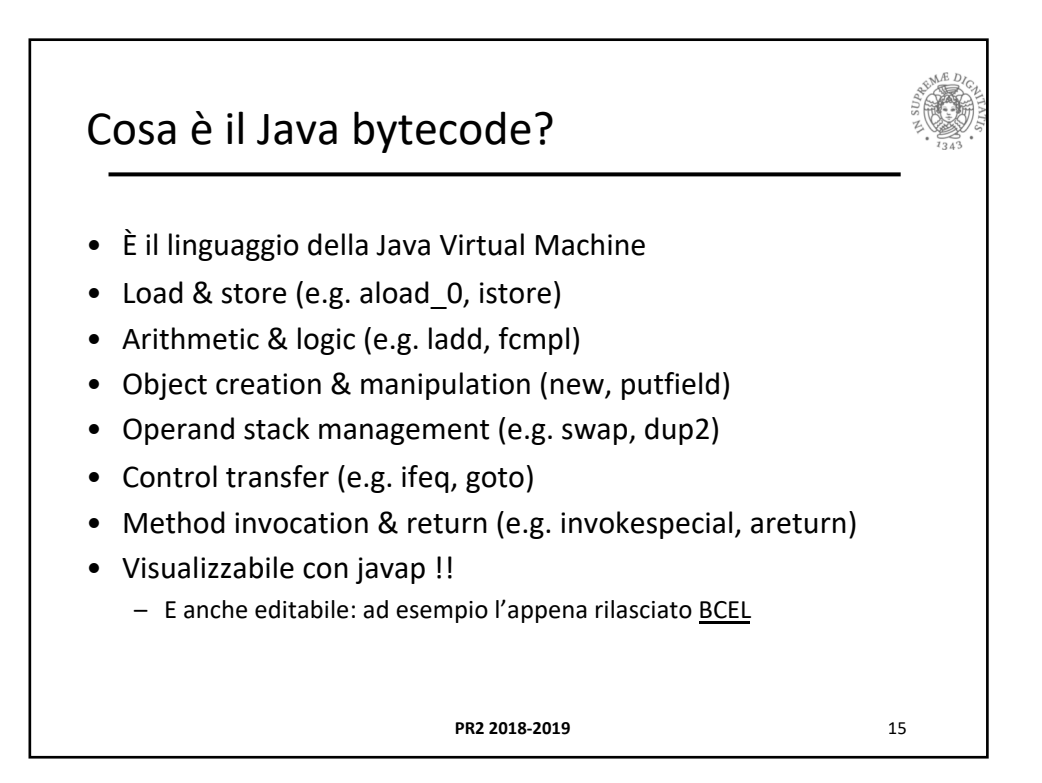

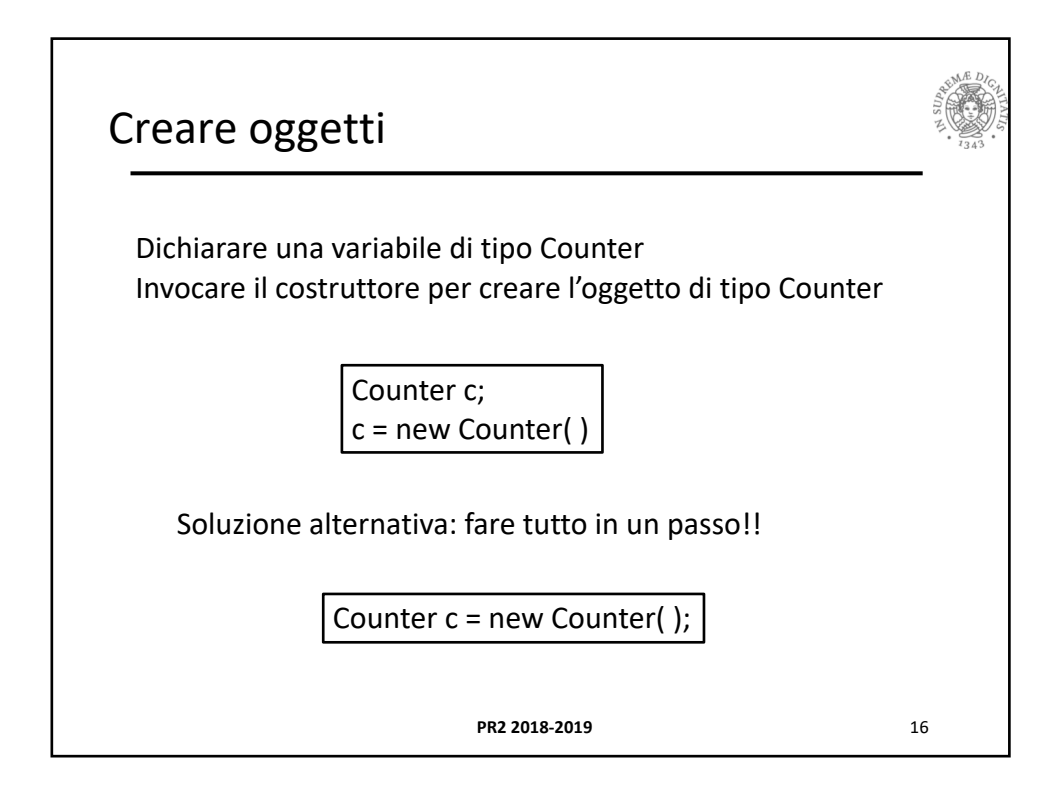

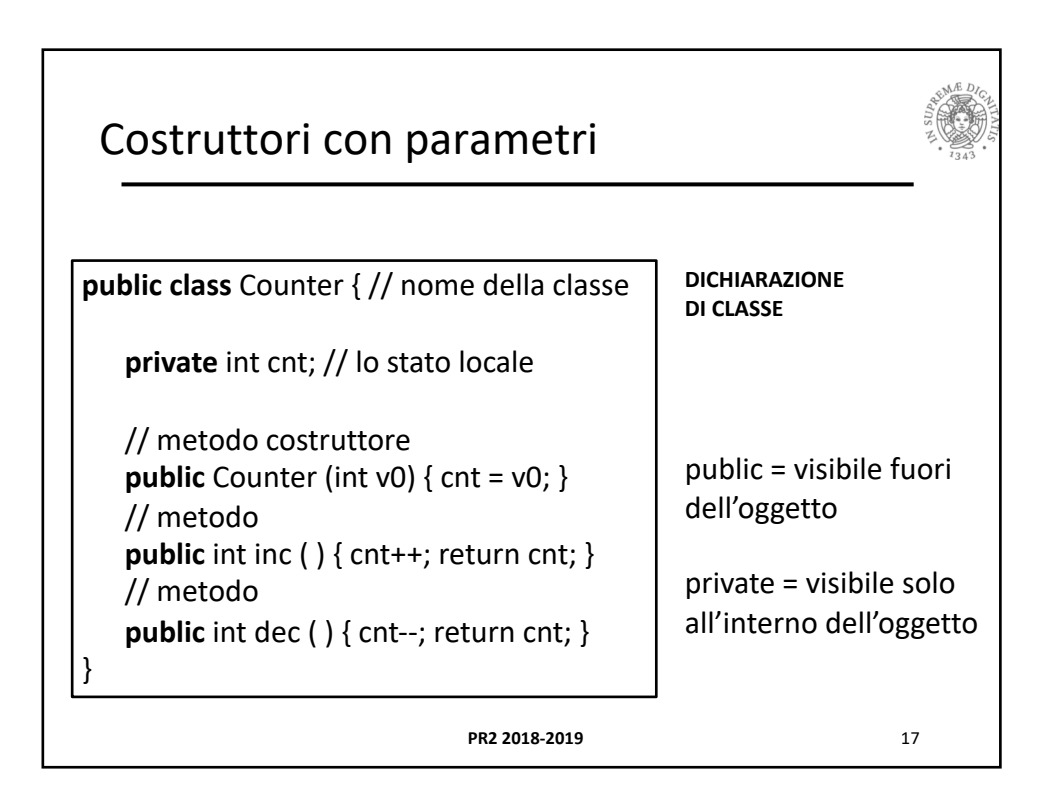

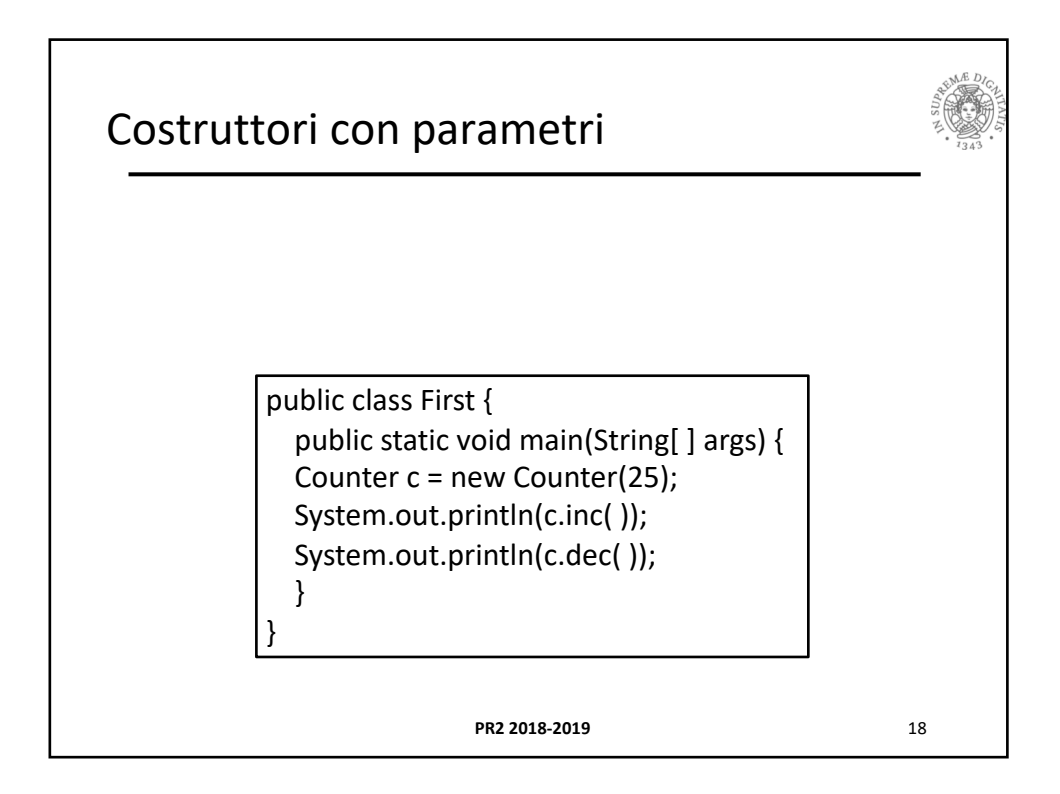

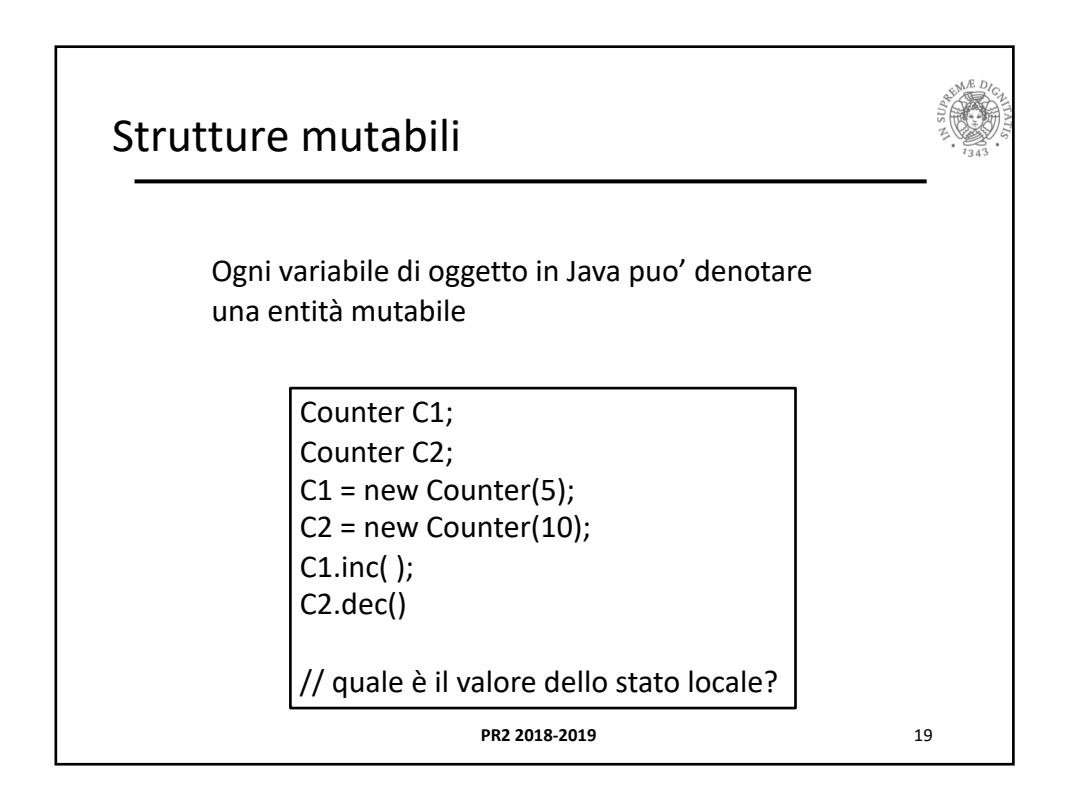

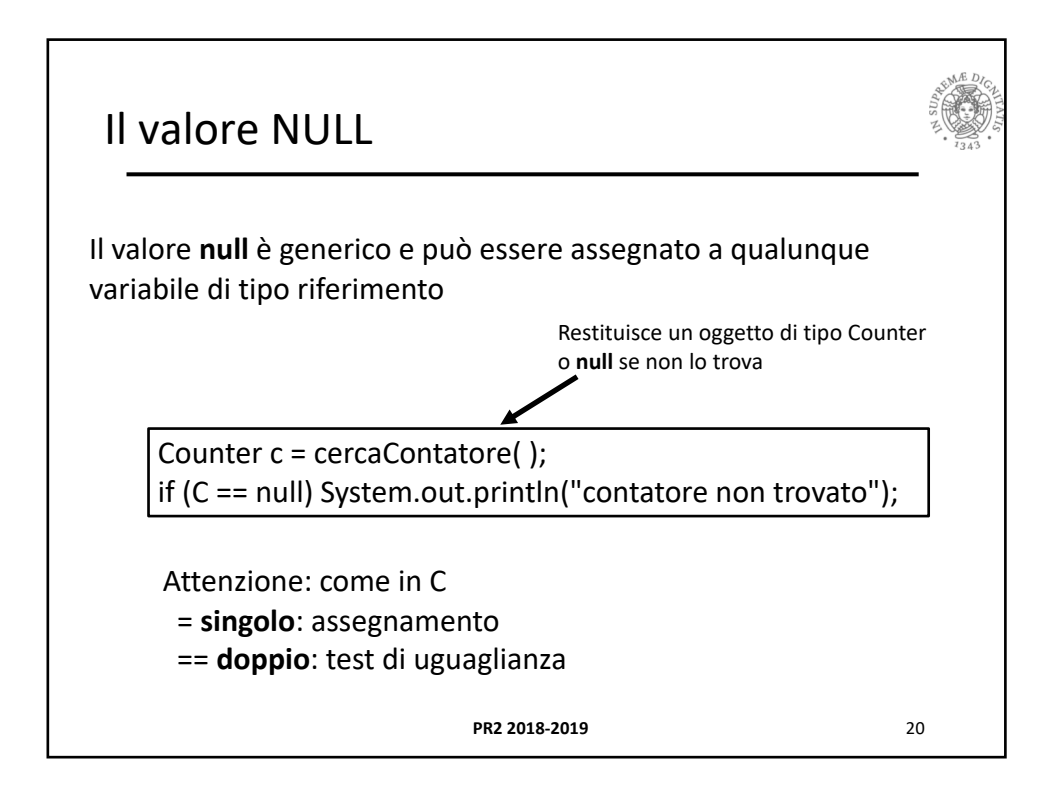

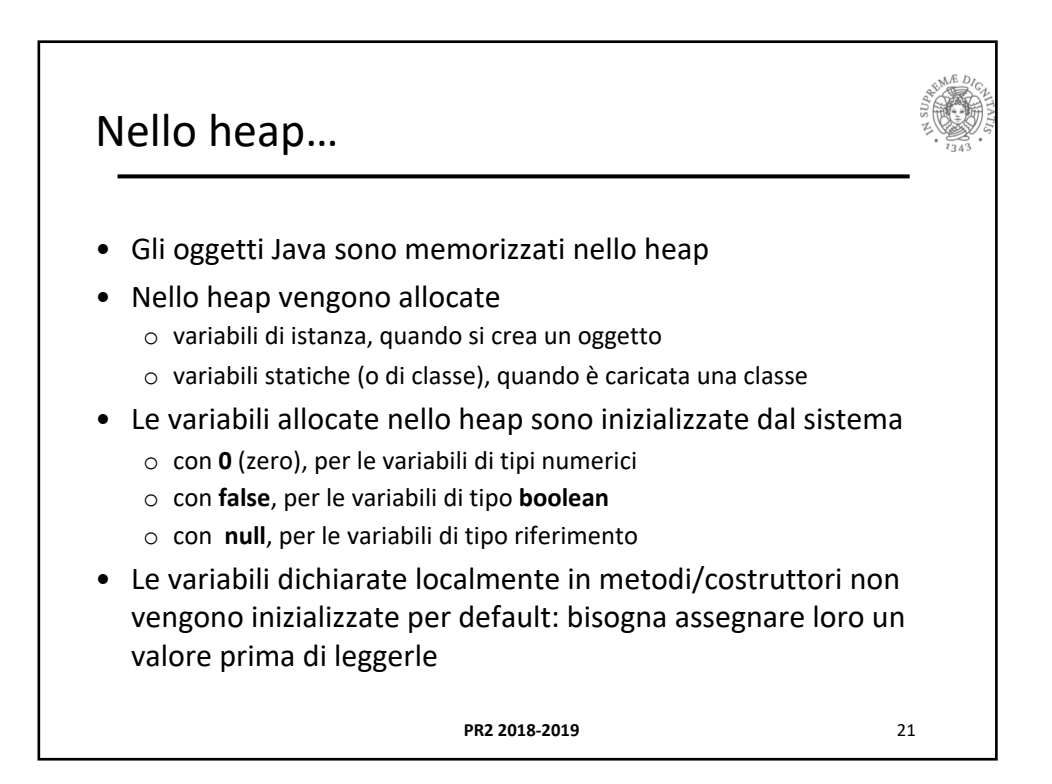

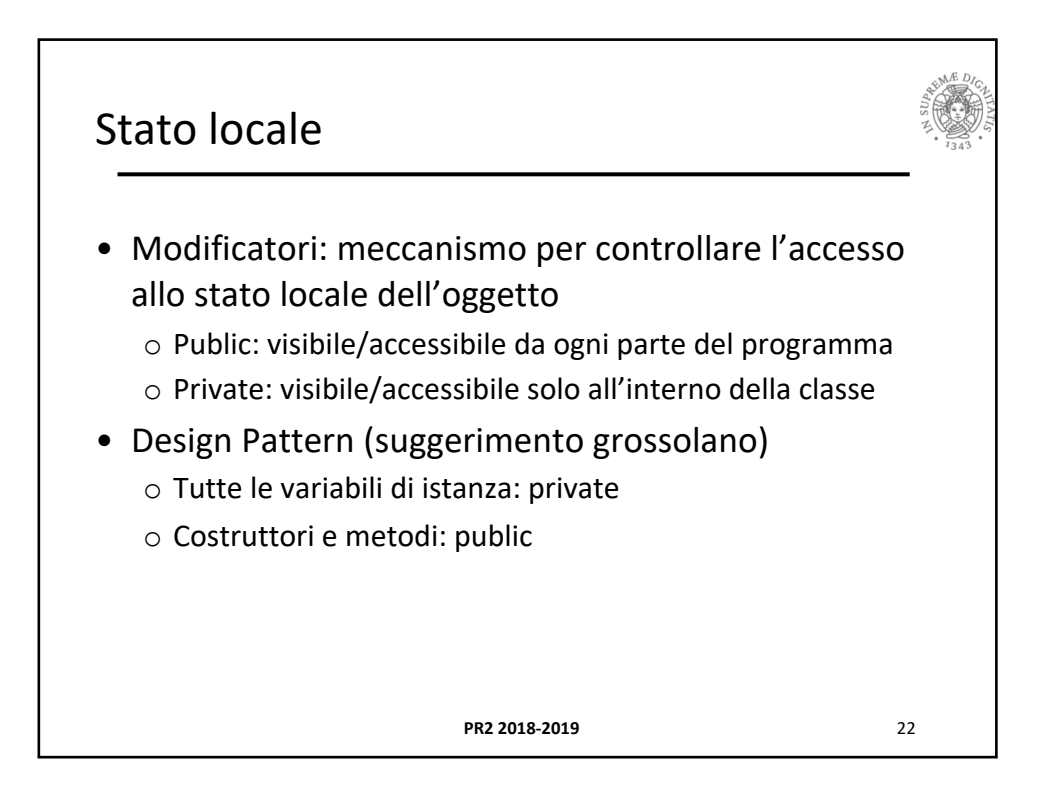

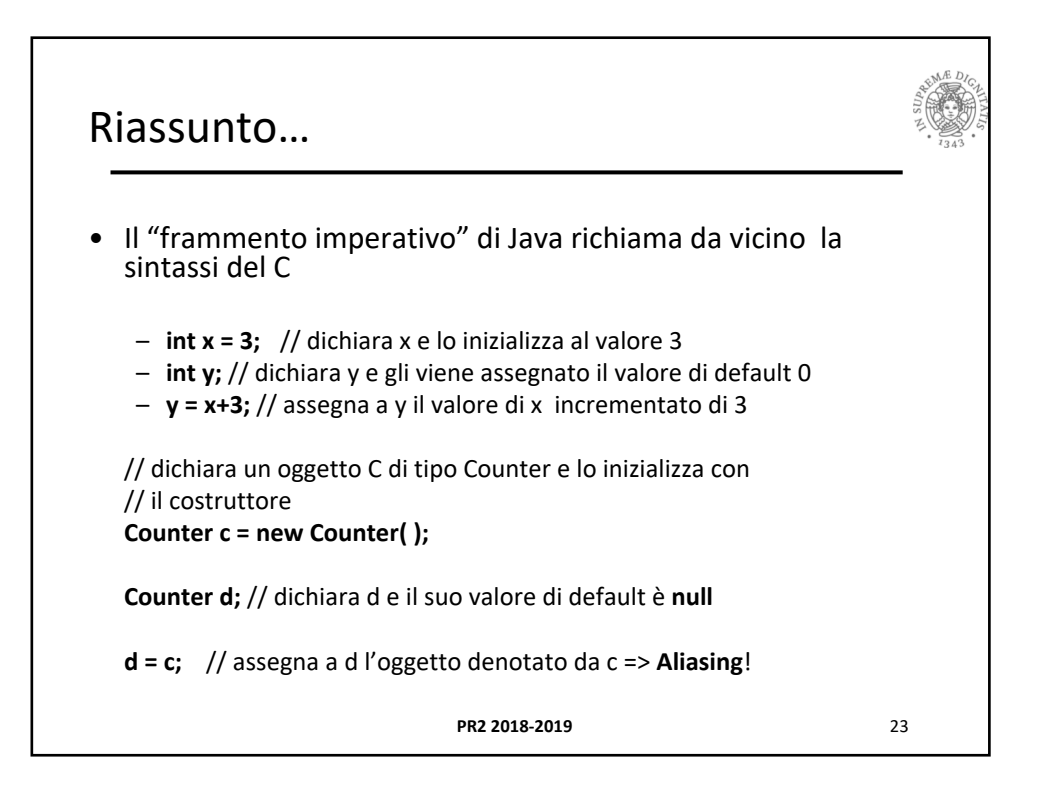

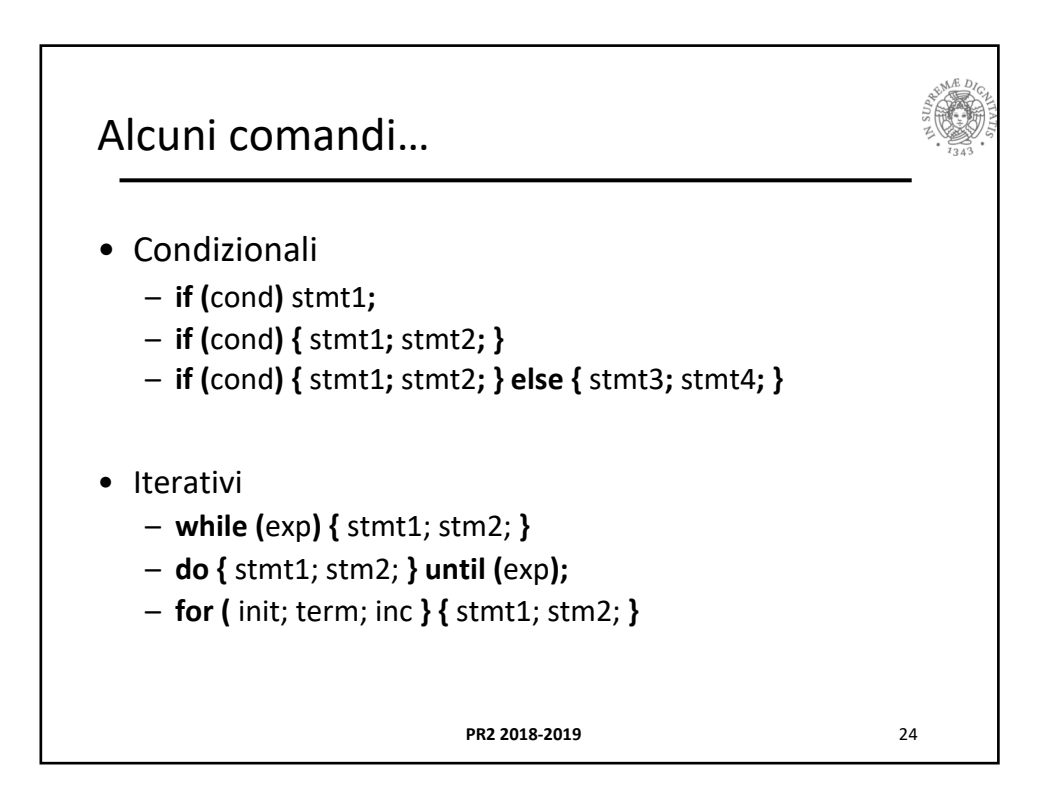

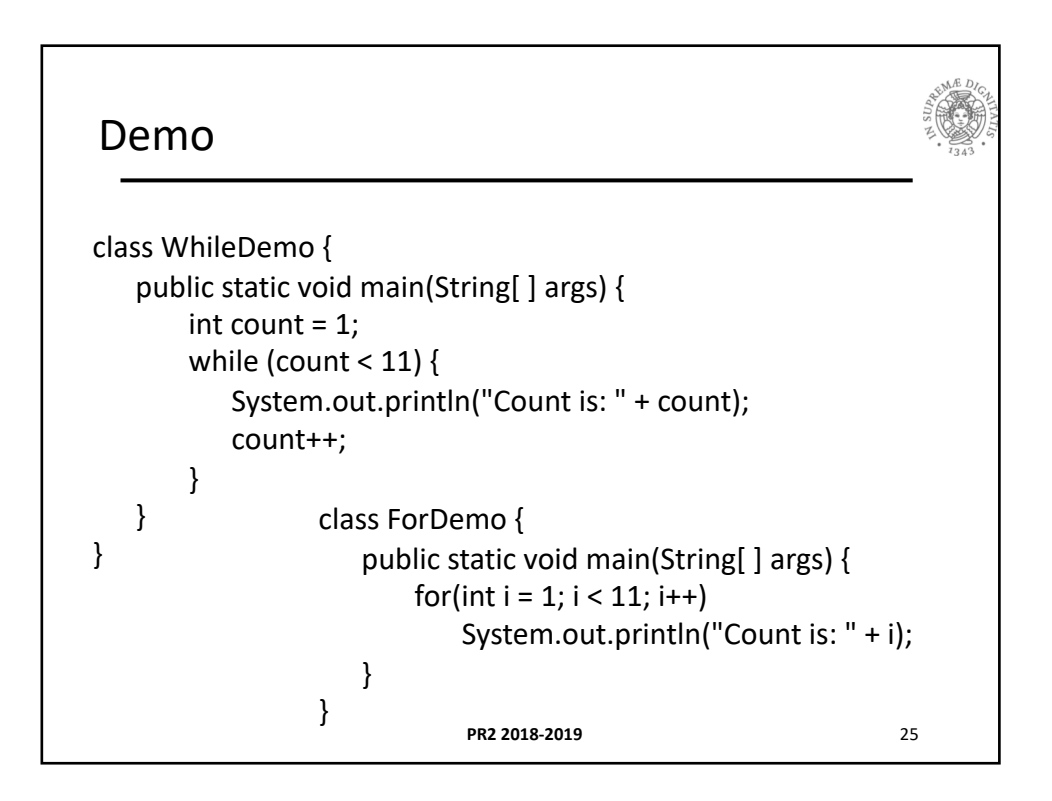

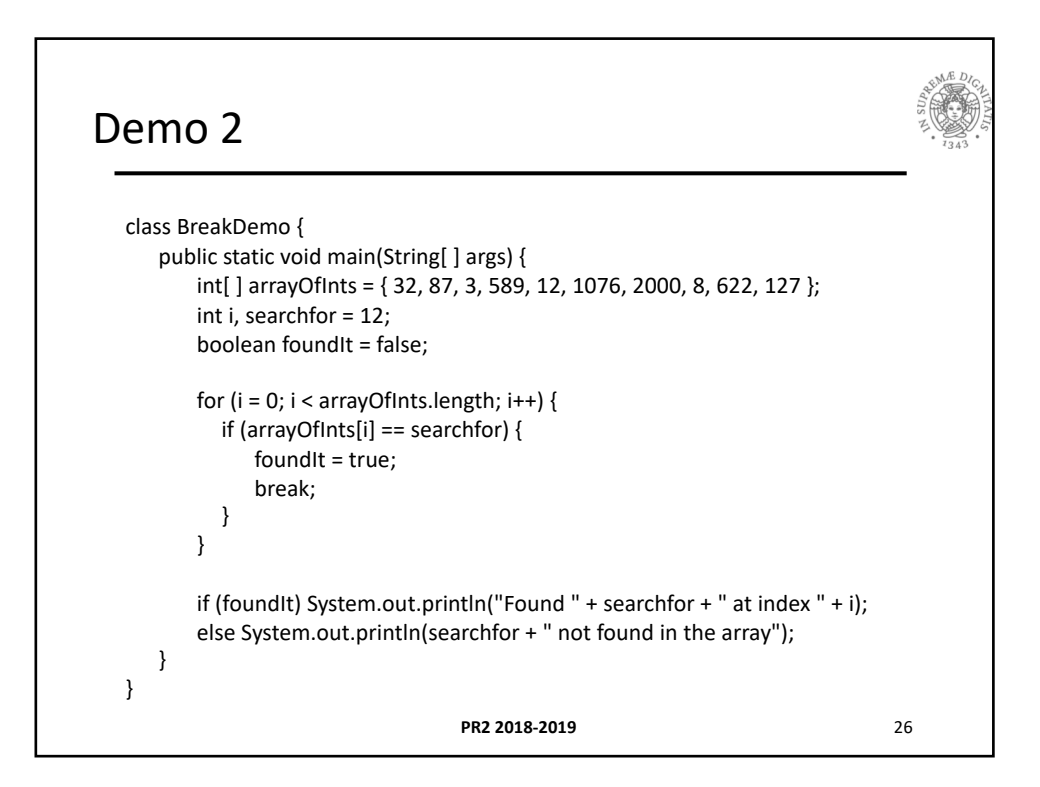

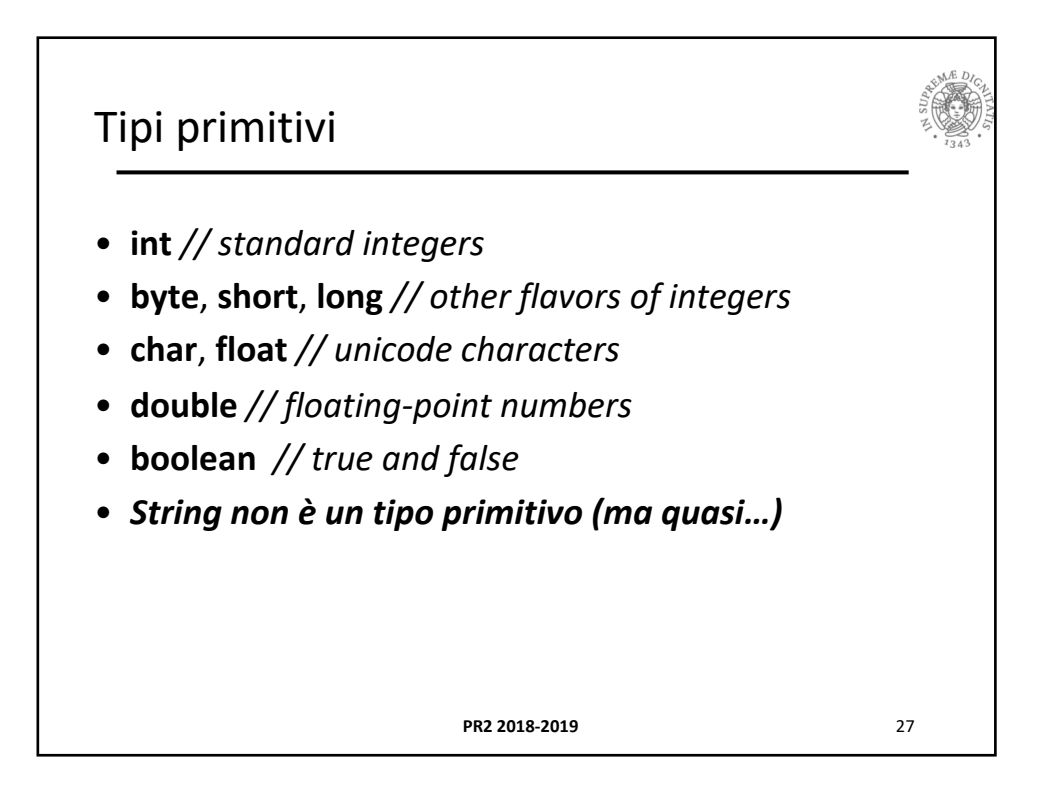

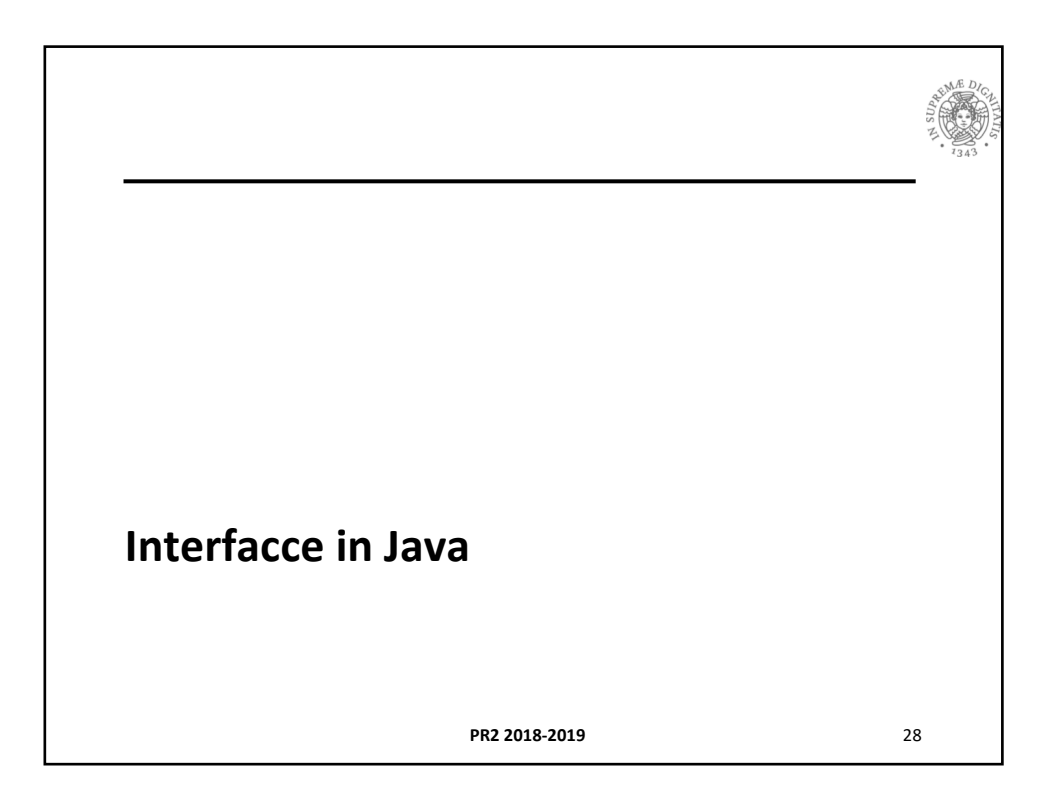

14

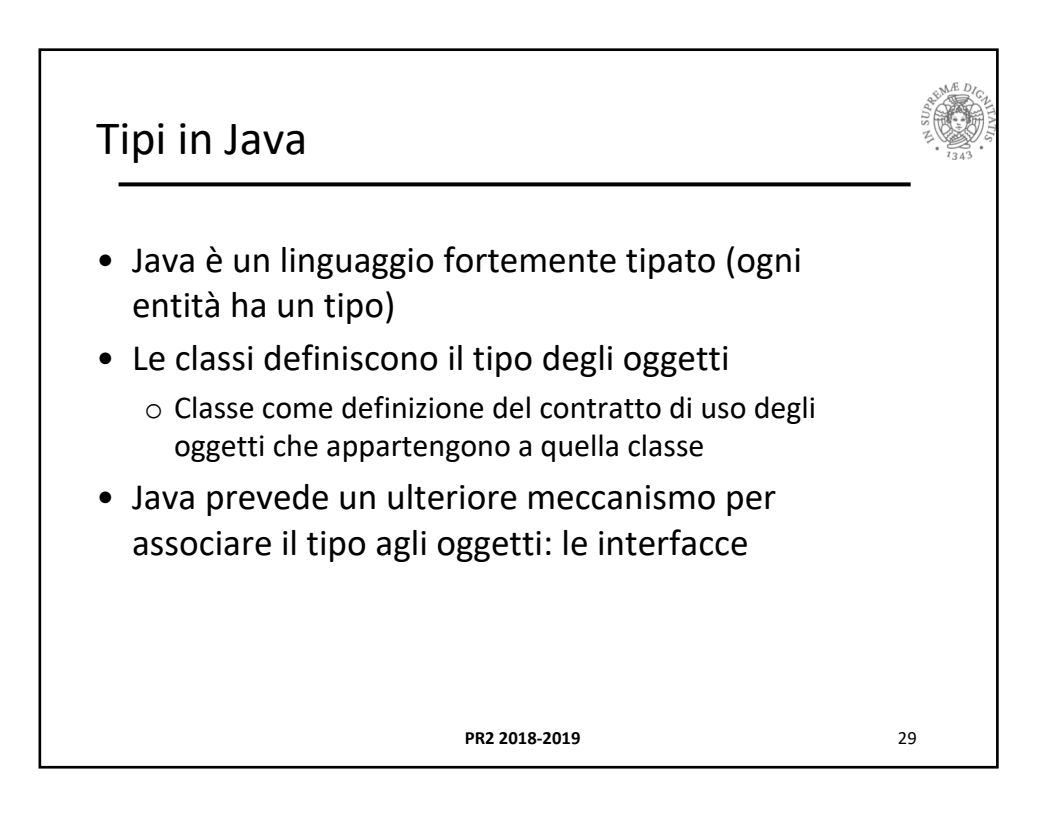

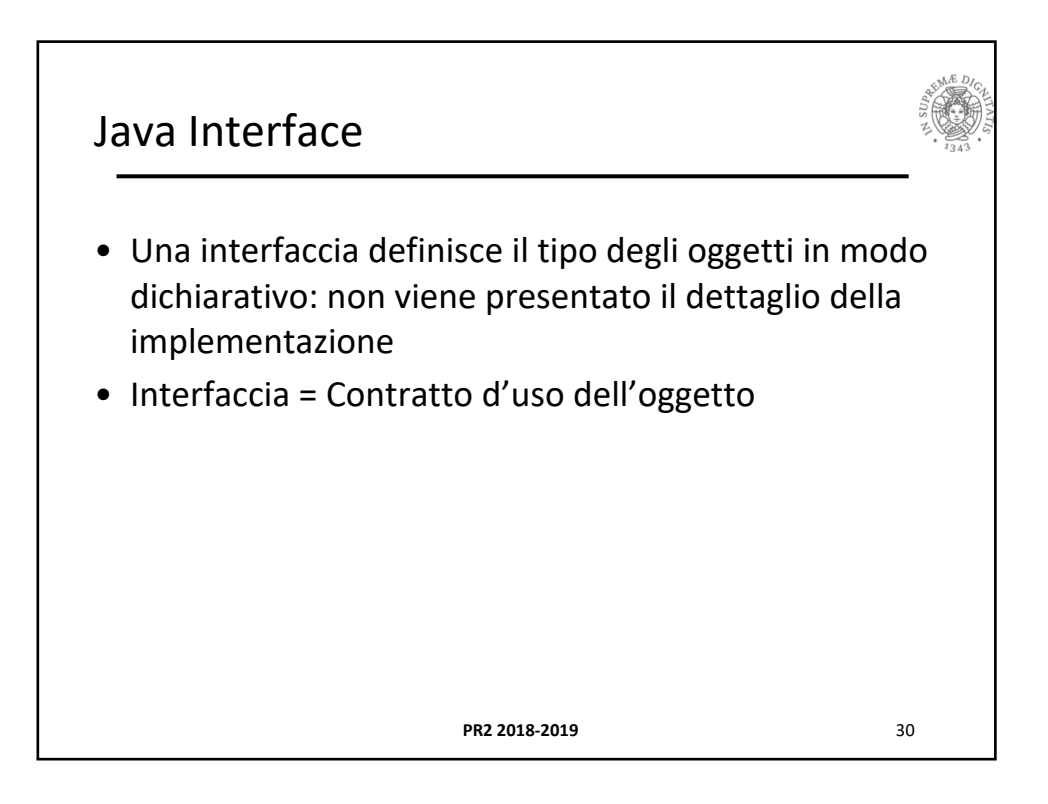

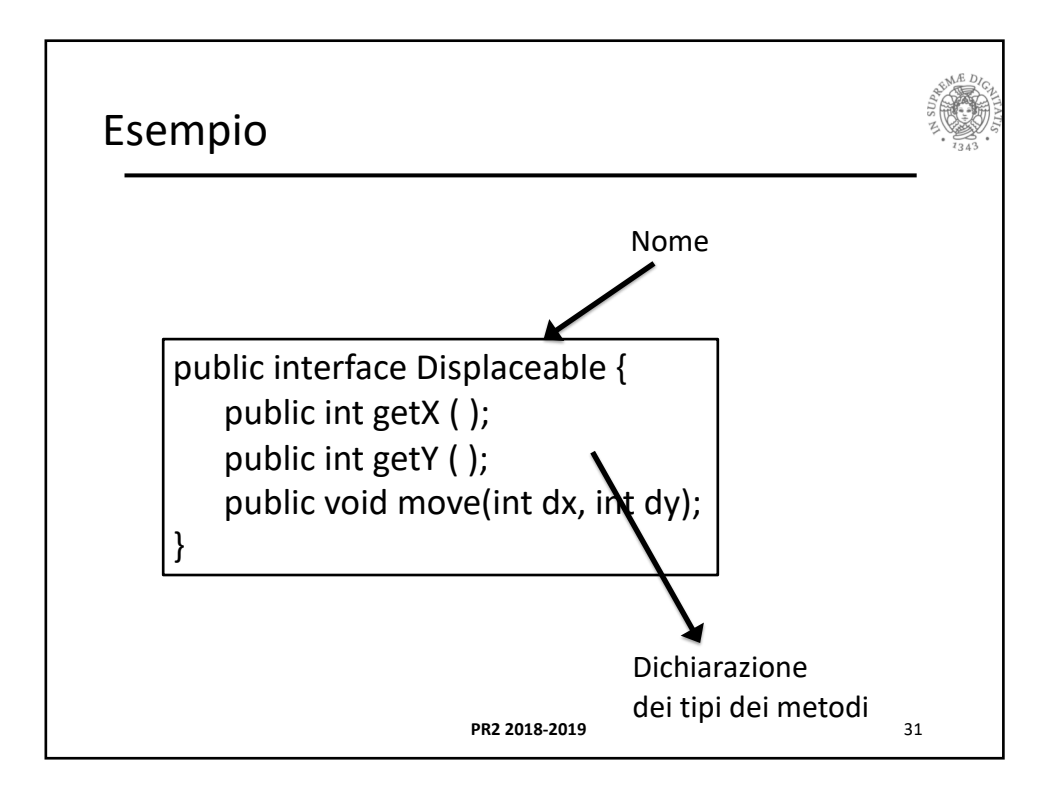

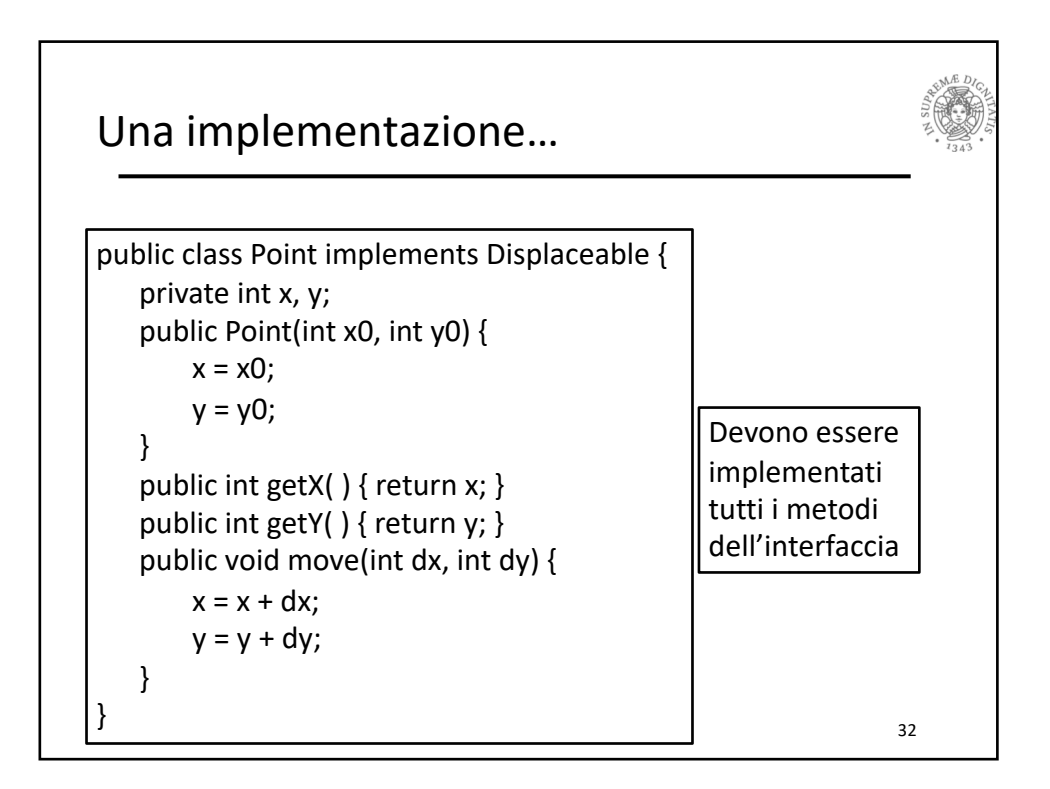

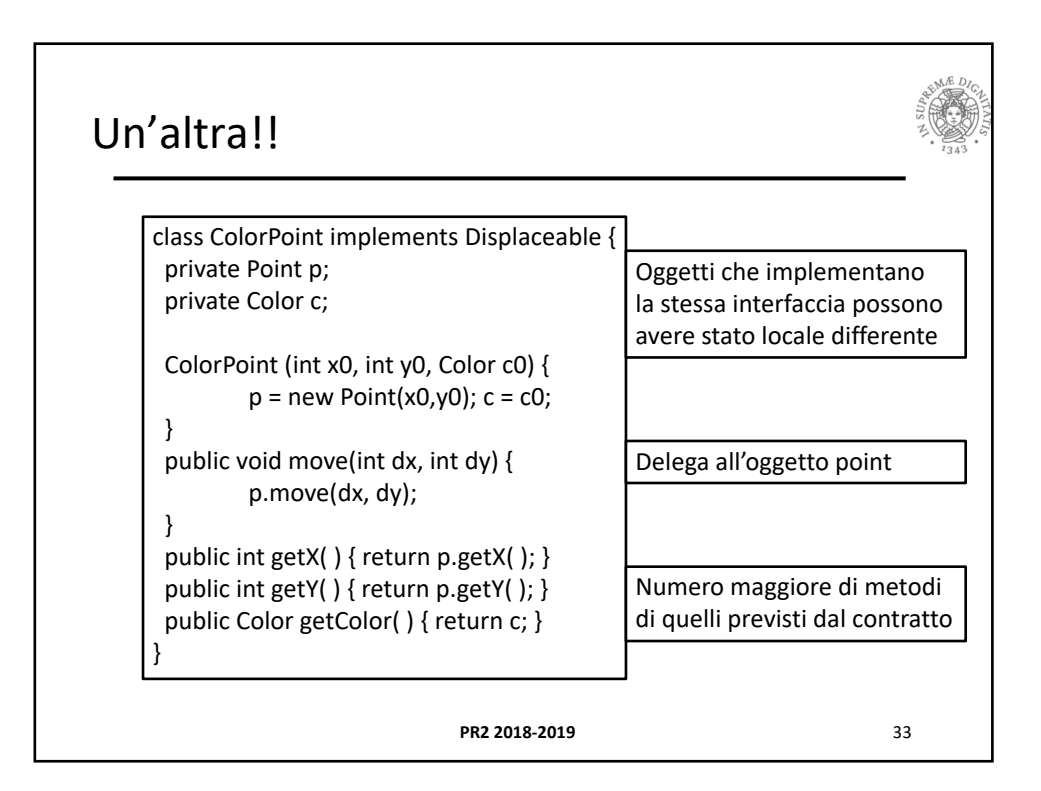

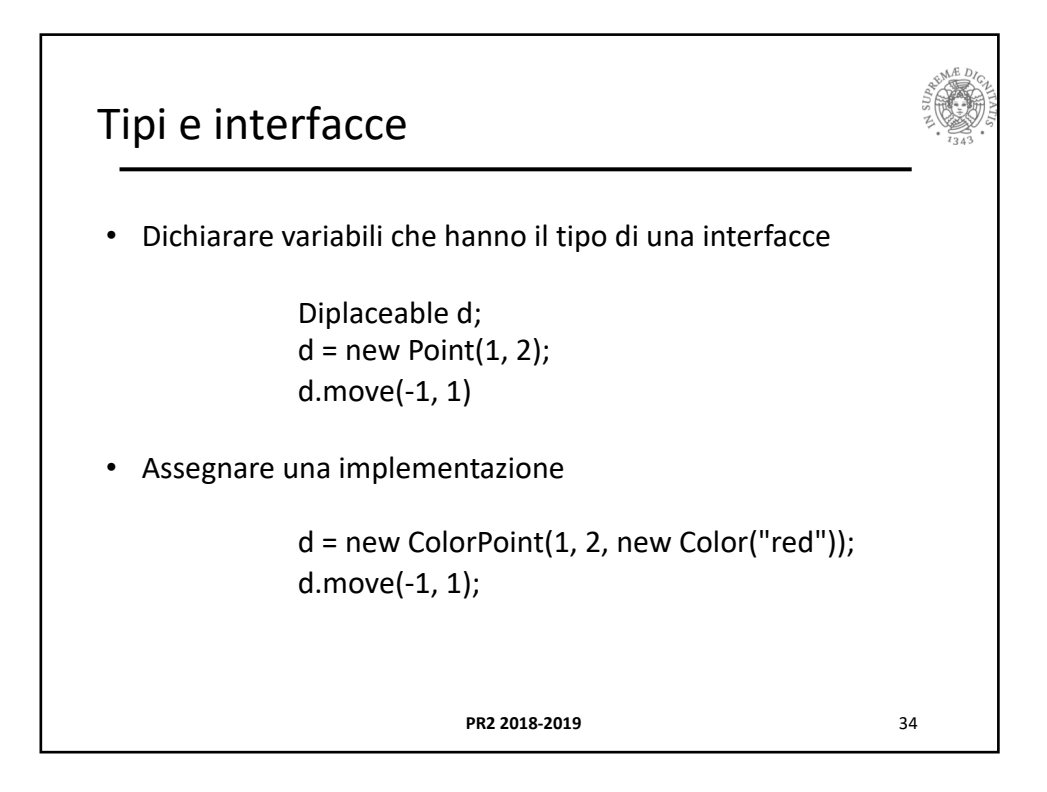

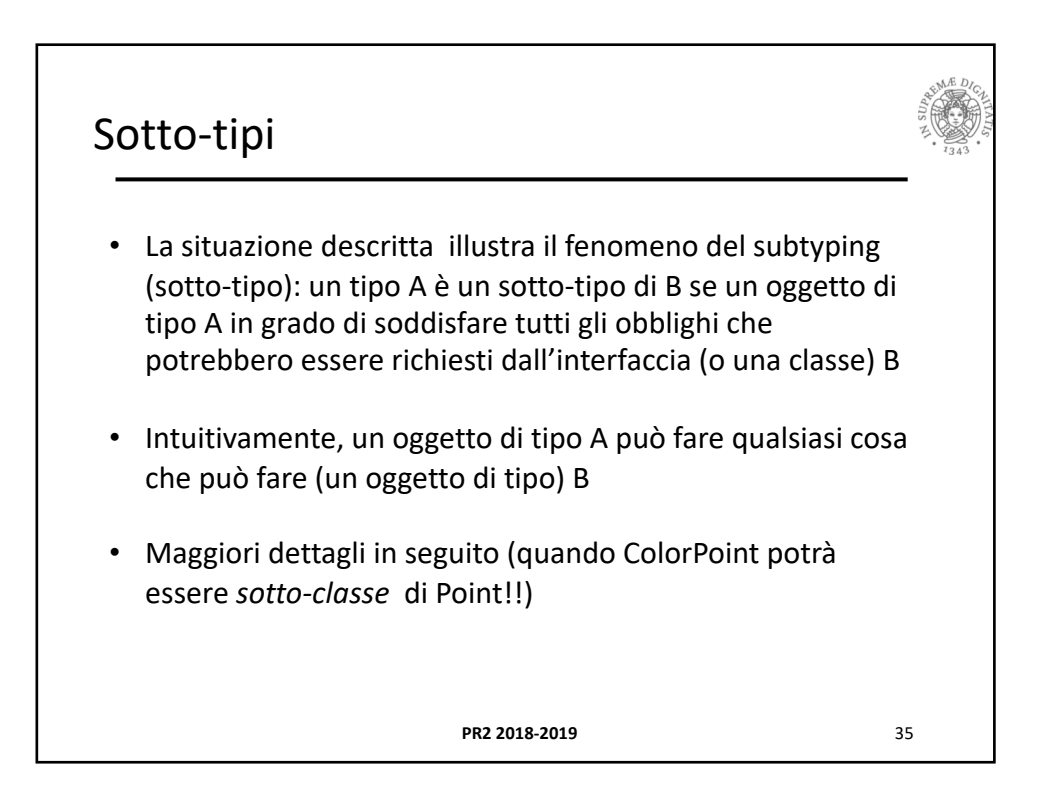

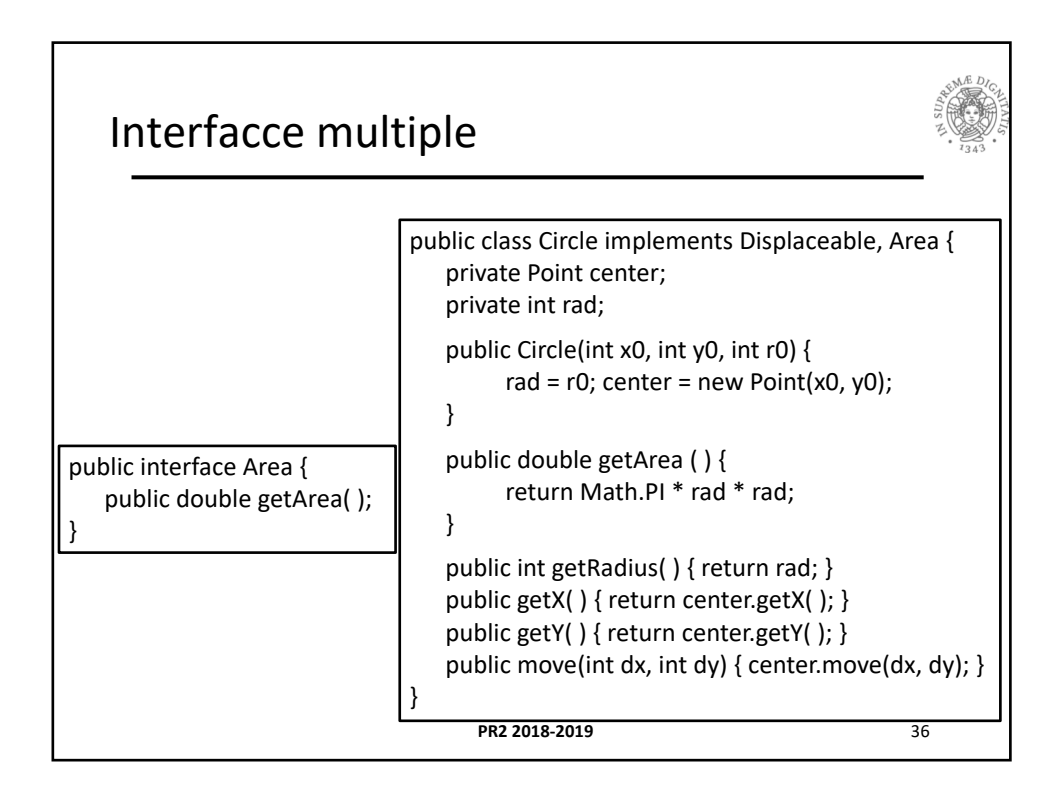

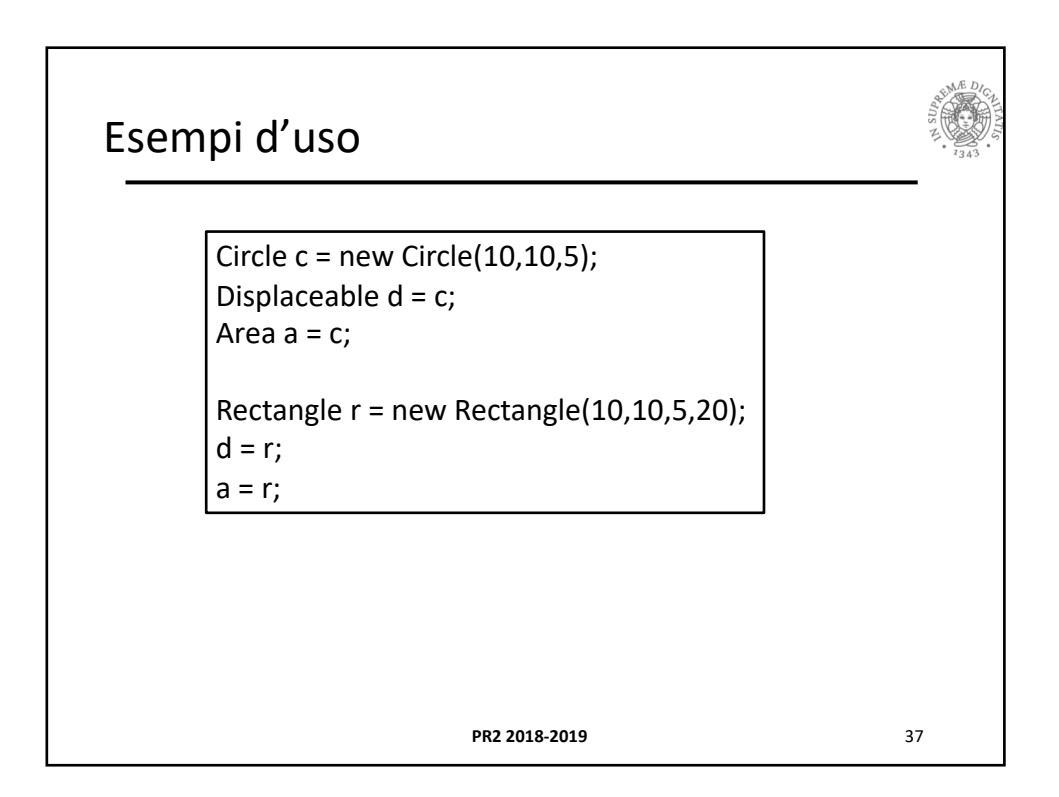

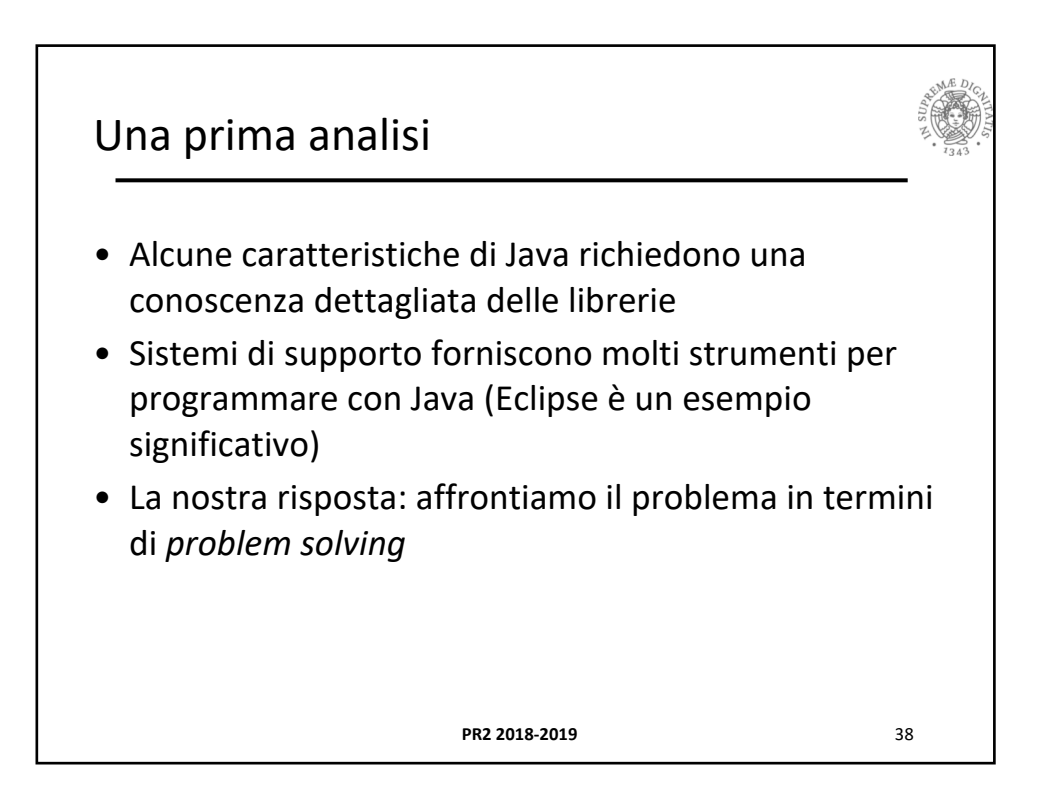

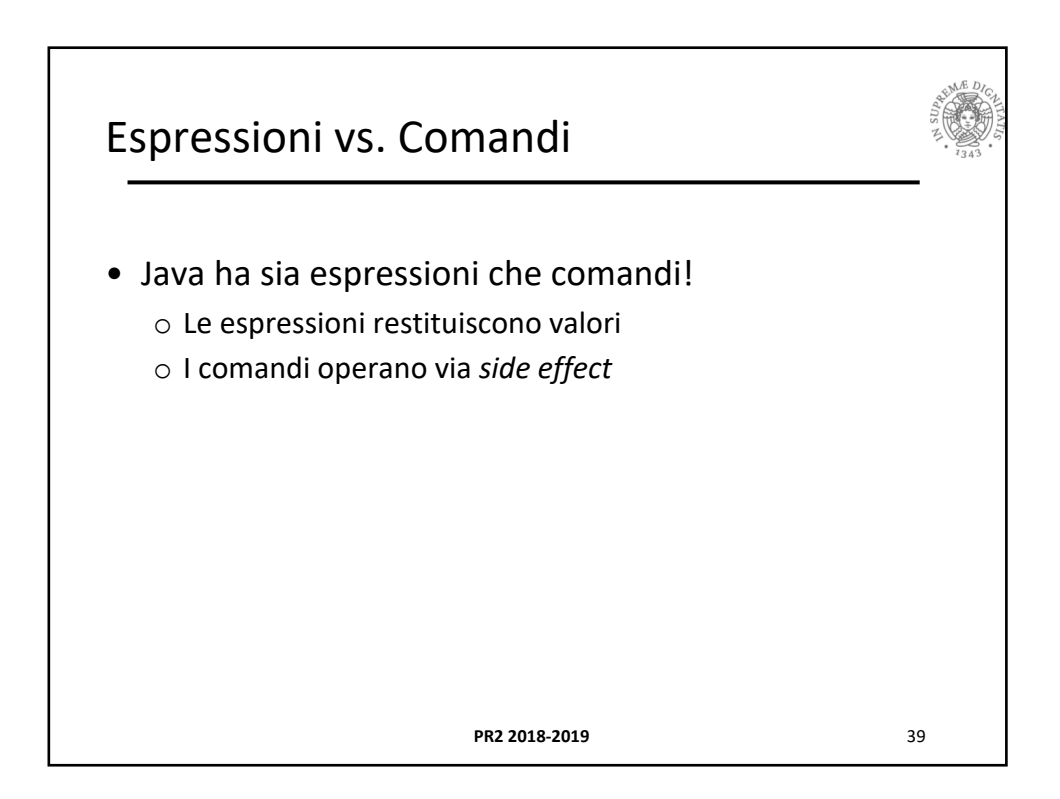

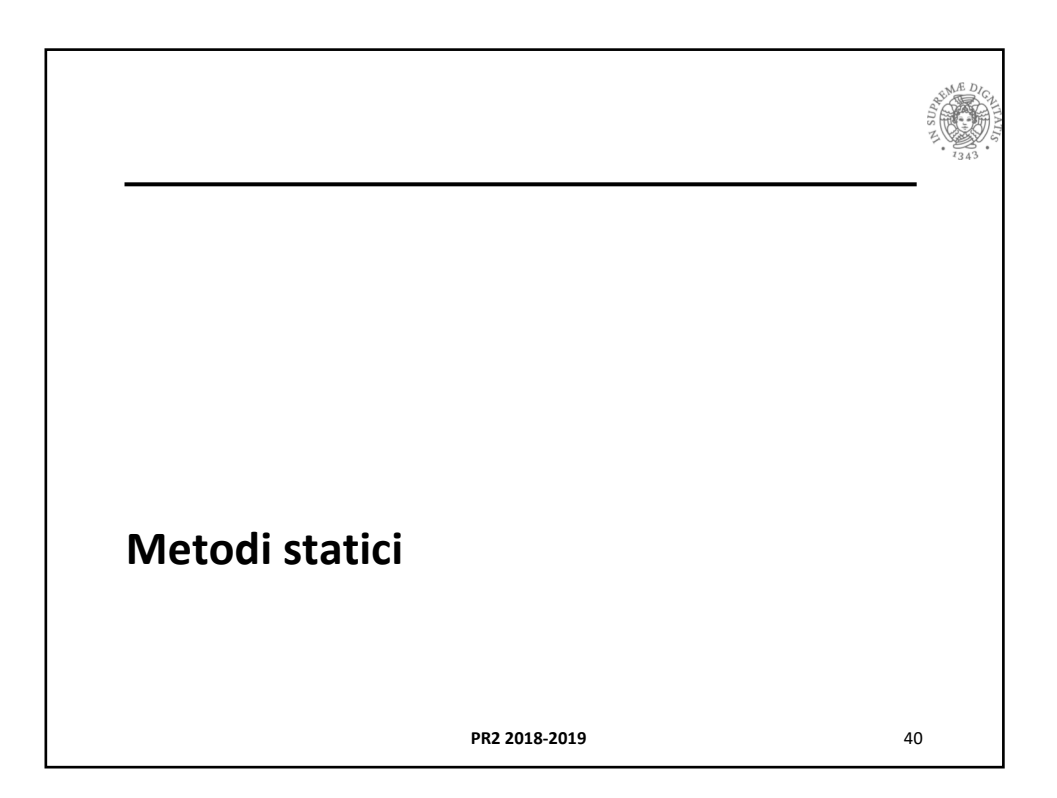

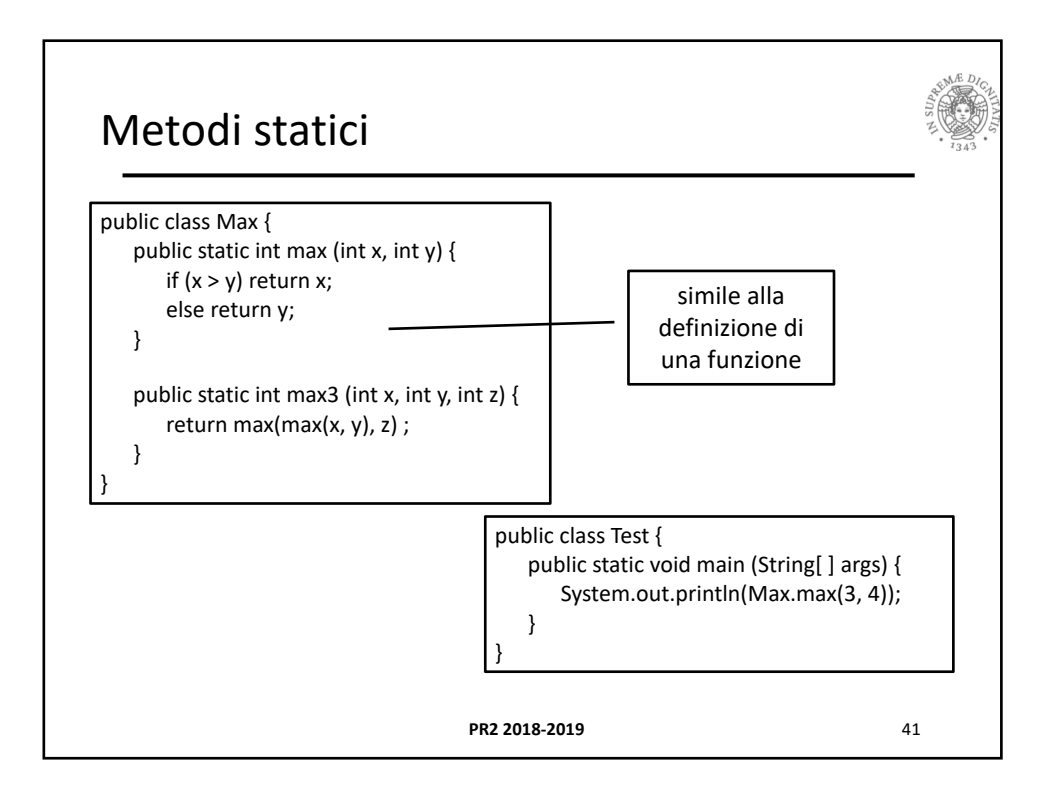

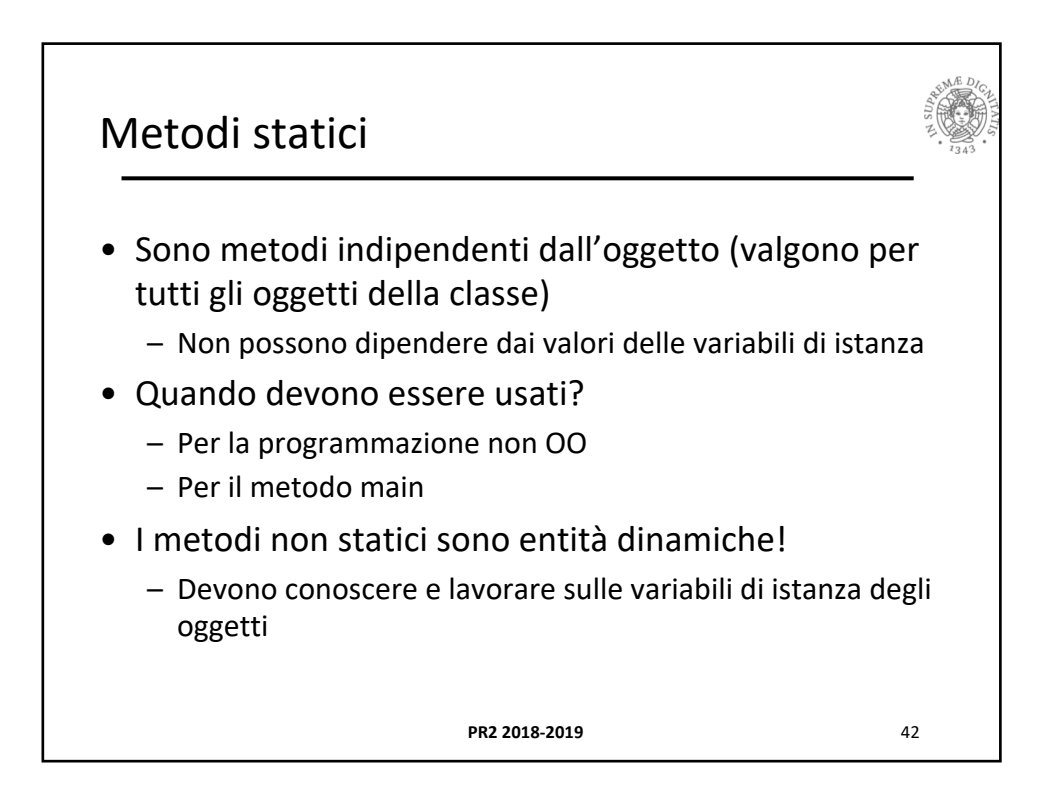

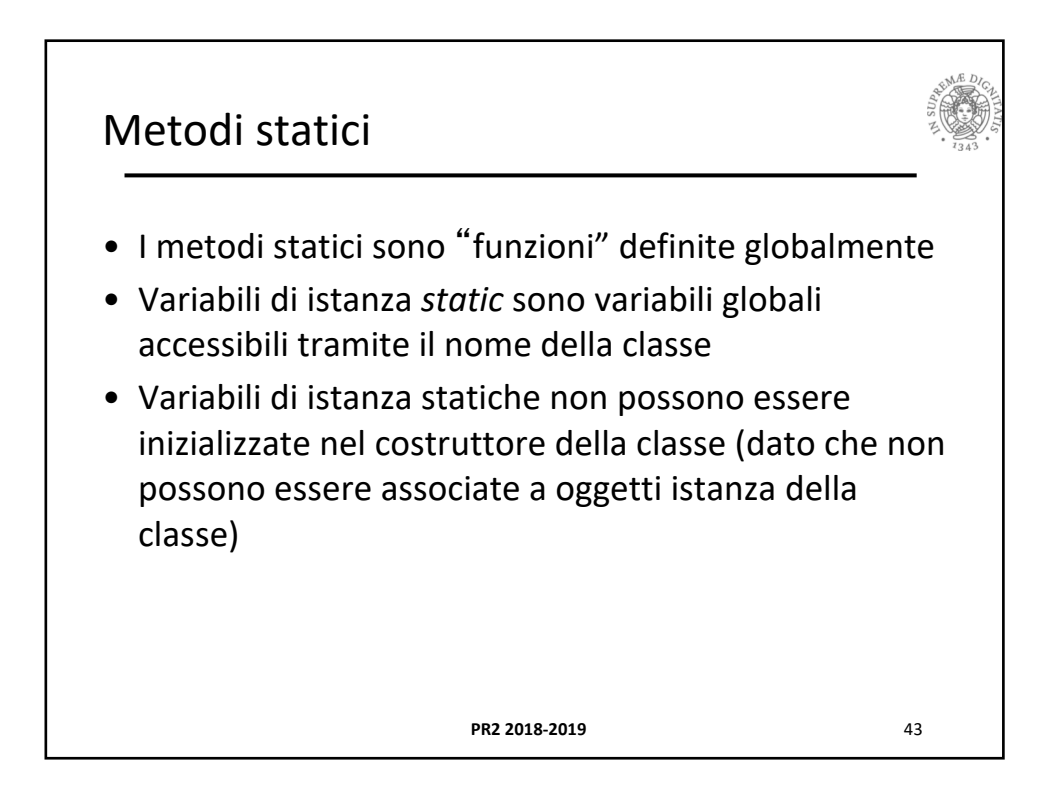

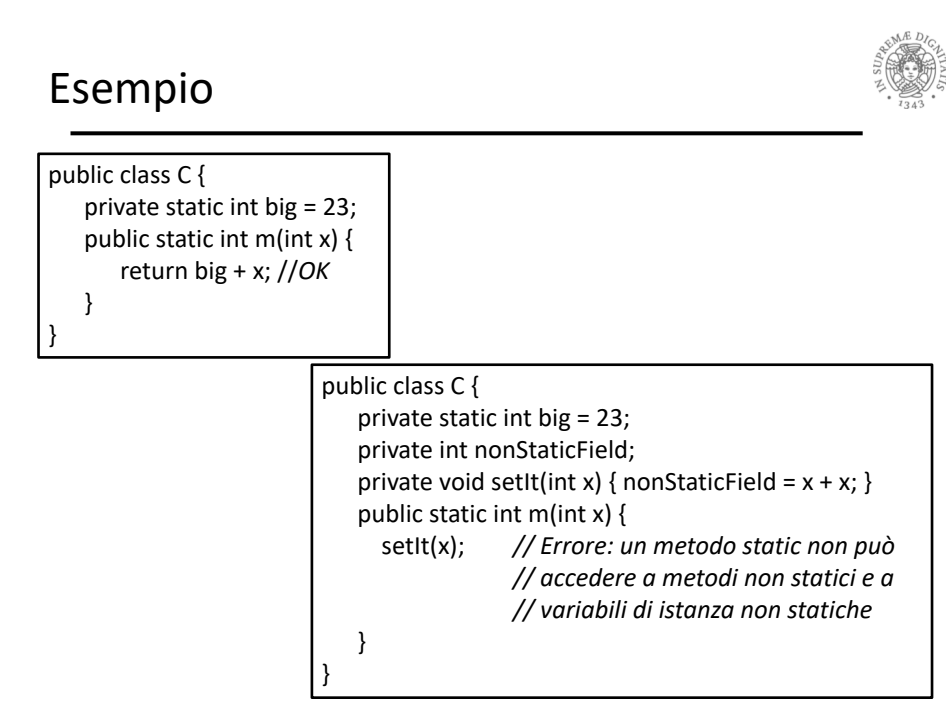

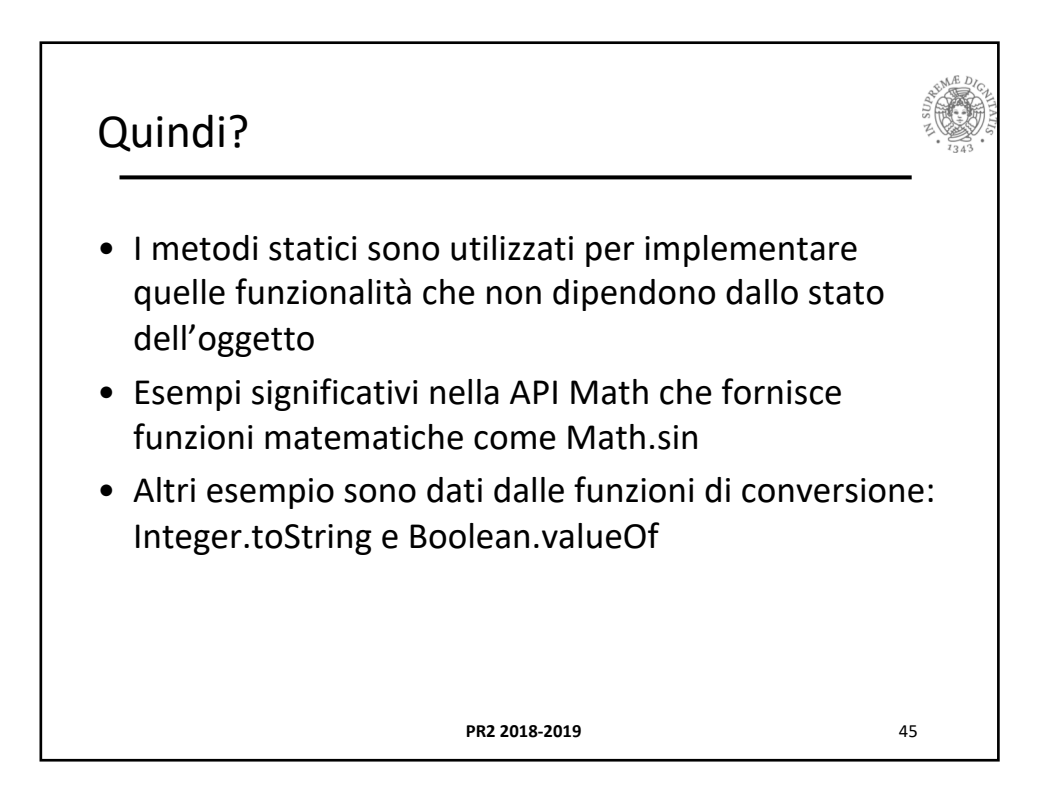

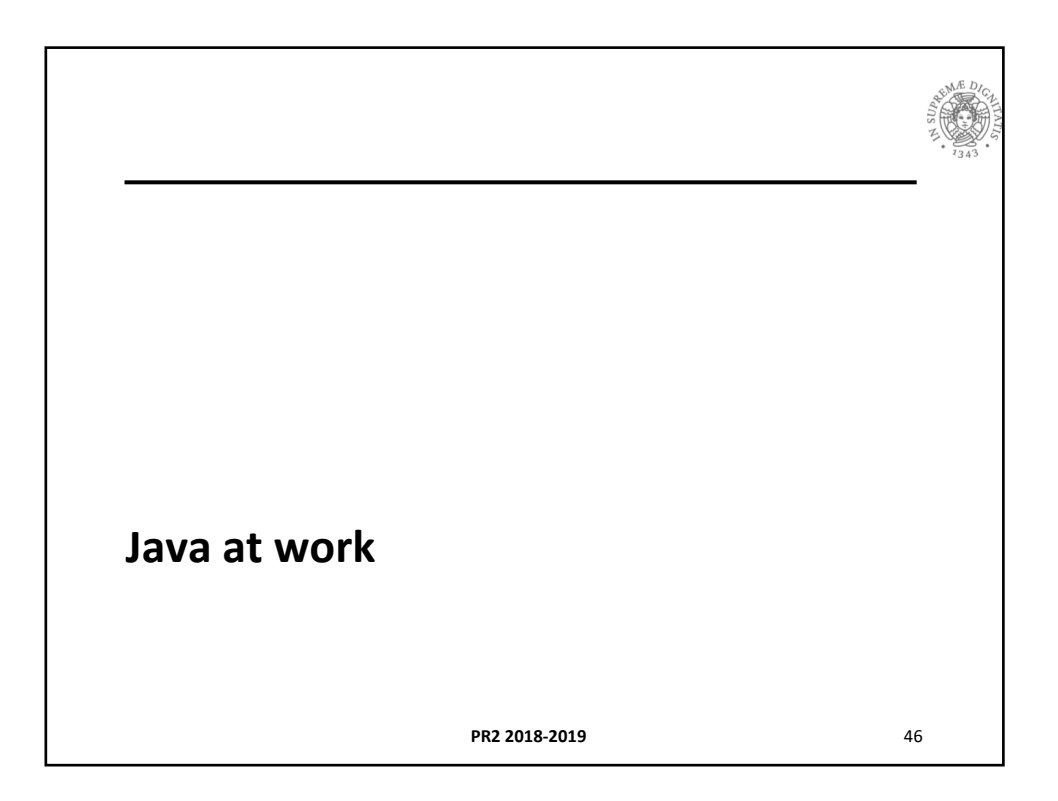

```
Liste
                             PR2 2018-2019 47
/**
 * A ConsCell is an element in a linked list of
 * ints.
*/
public class ConsCell {
 private int head; // the first item in the list
 private ConsCell tail; // rest of the list, or null
  /** 
  * Construct a new ConsCell given its head and tail.
  * @param h the int contents of this cell
  * @param t the next ConsCell in the list, or null
  */
 public ConsCell(int h, ConsCell t) {
   \text{head} = \text{h};tail = t;
  }
```

```
Liste
                     PR2 2018-2019 48
/**
  * Accessor for the head of this ConsCell.
  * @return the int contents of this cell
  */
 public int getHead() {
   return head;
 }
 /**
  * Accessor for the tail of this ConsCell.
  * @return the next ConsCell in the list, or null
  */
 public ConsCell getTail() {
   return tail;
 }
```
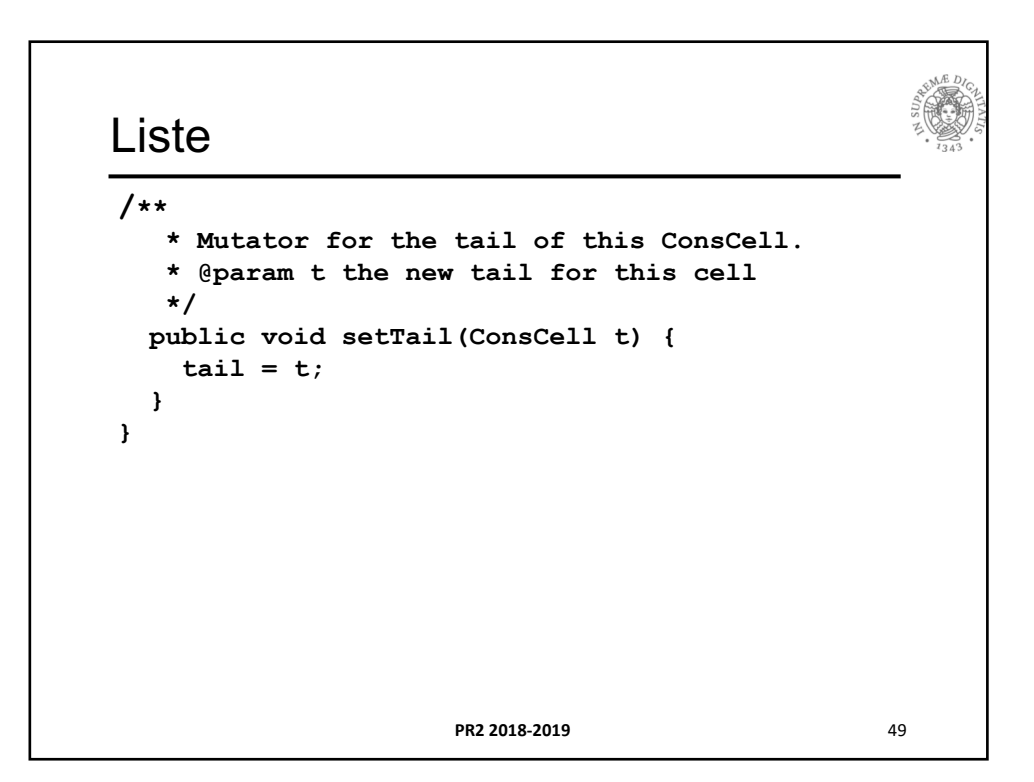

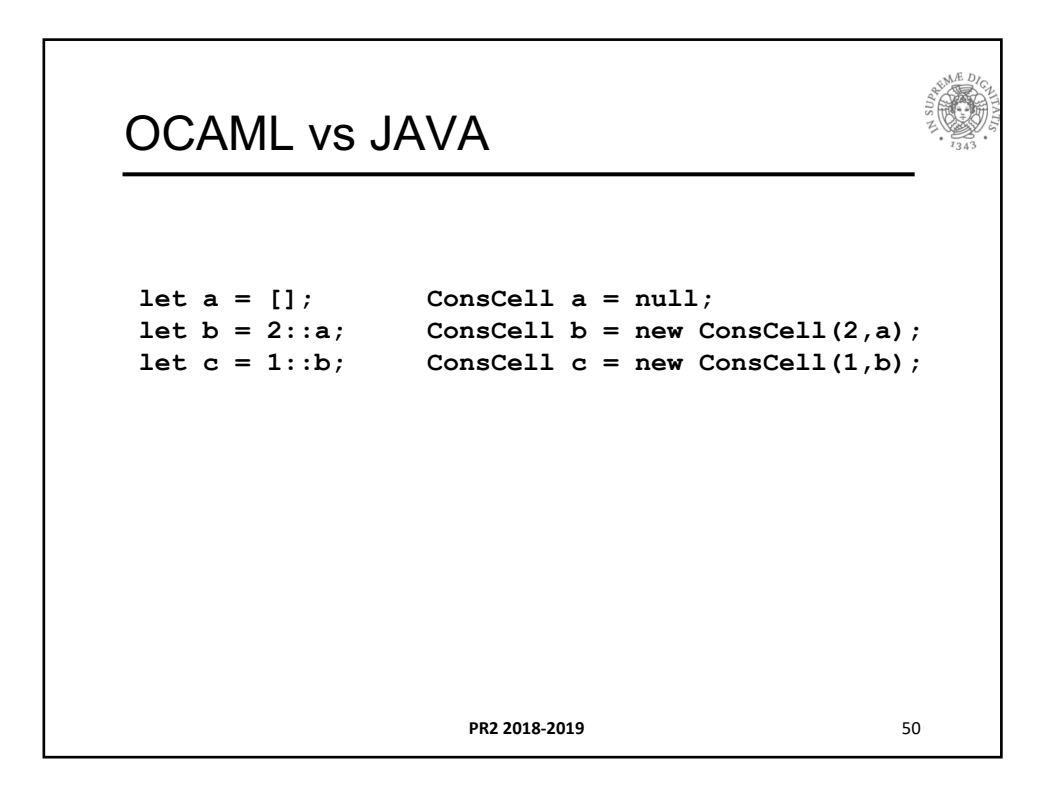

## IntList

```
PR2 2018-2019 51
**
 * An IntList is a list of ints.
*/
public class IntList {
 private ConsCell start; // list head, or null
  /**
   * Construct a new IntList given its first ConsCell.
   * @param s the first ConsCell in the list, or null
  */
  public IntList(ConsCell s) {
    start = s;
  }
```
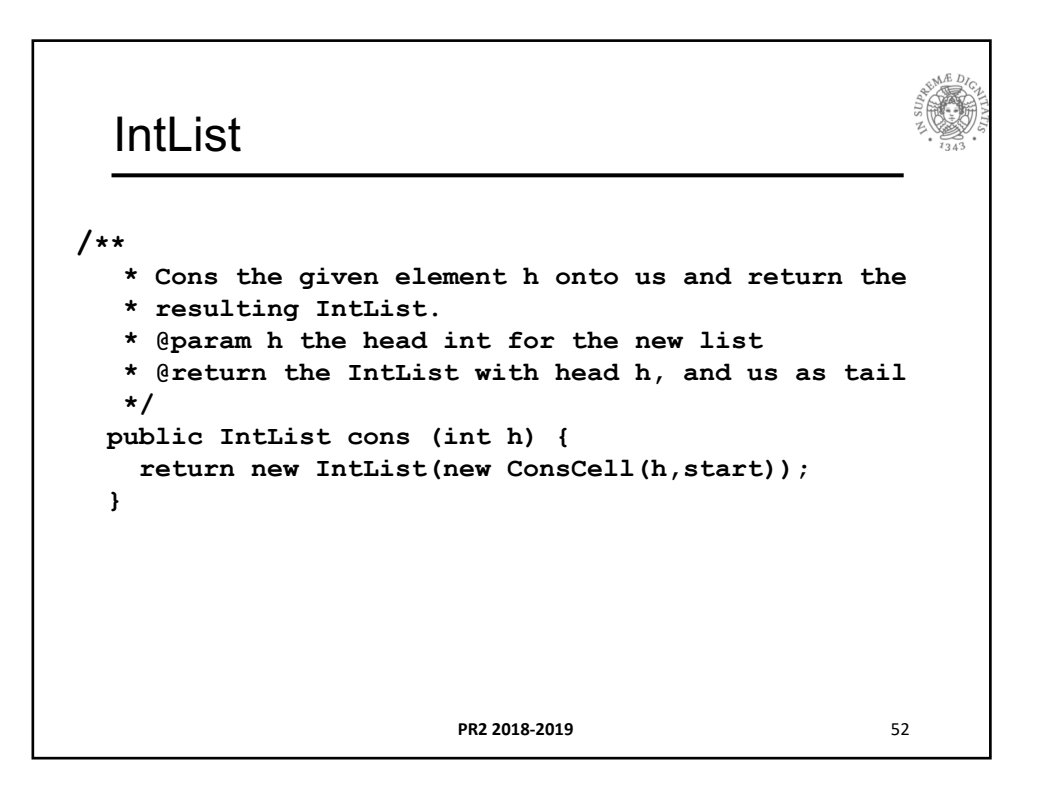

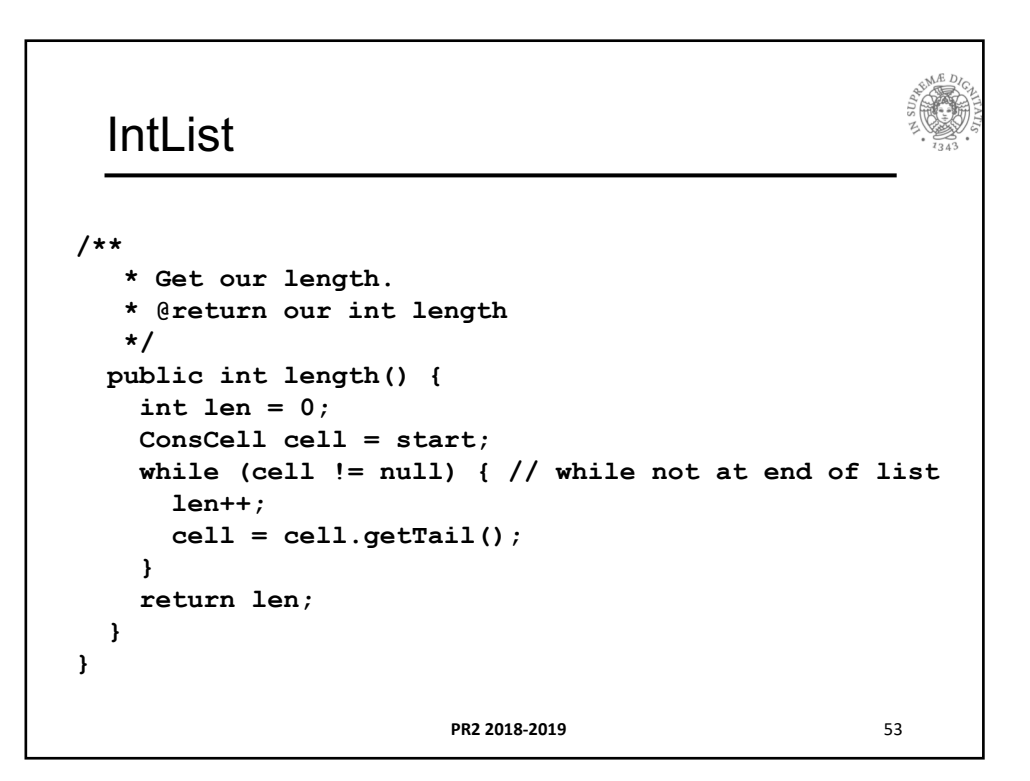

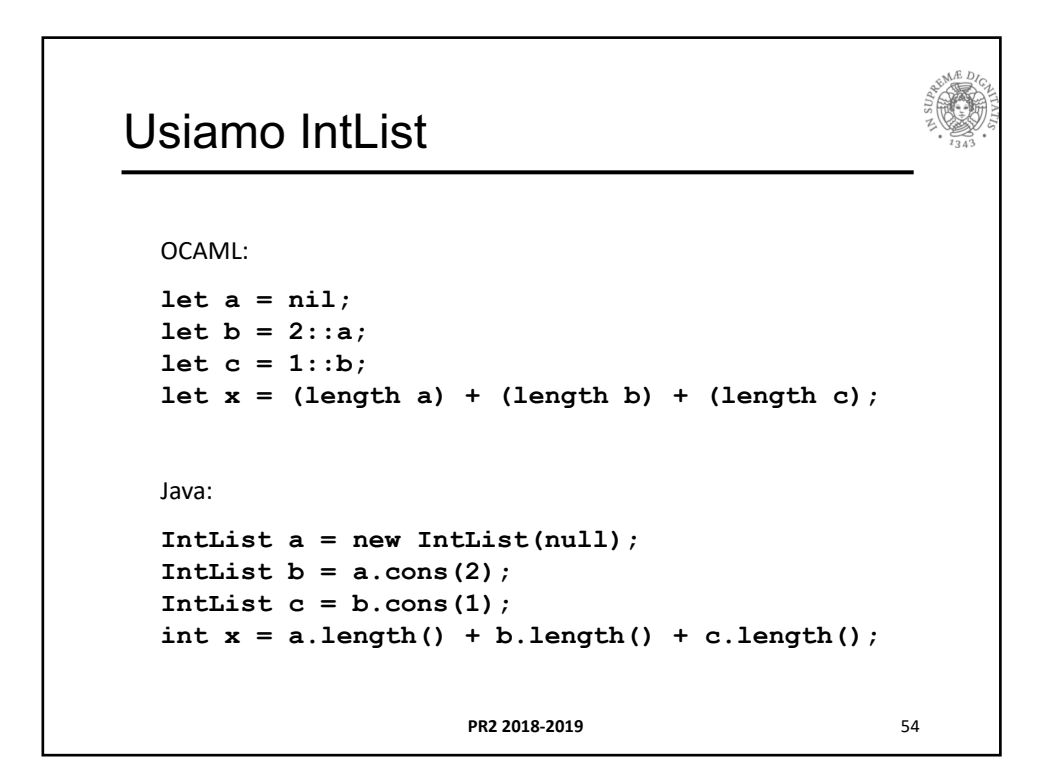

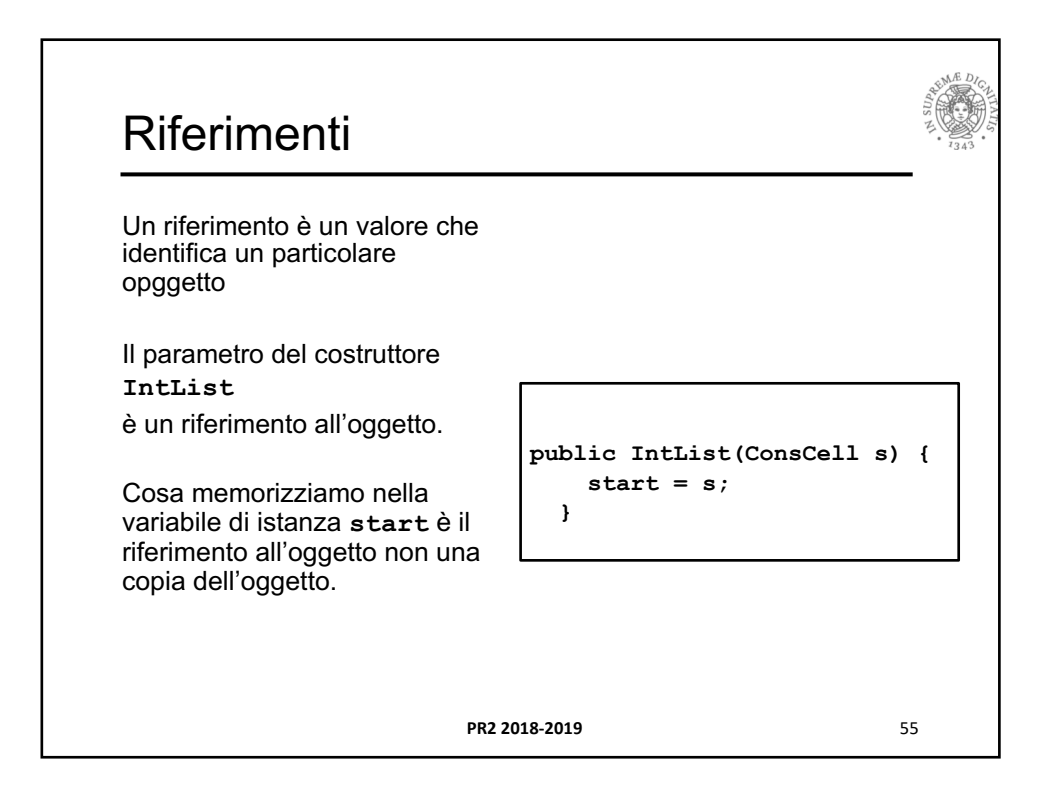

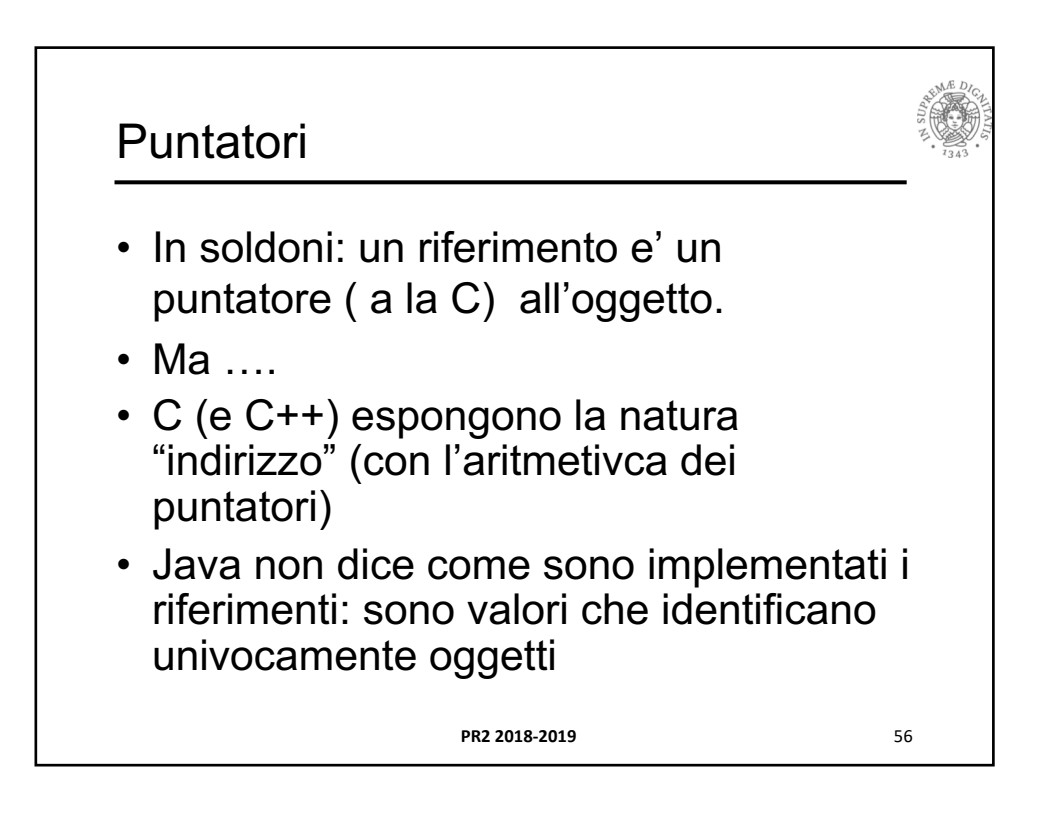

28

## Per intenderci **PR2 2018-2019** 57 C++ Java **IntList\* p; p = new IntList(0); p->length(); p = q; IntList p; p = new IntList(null); p.length(); p = q; IntList p(0); p.length(); p = q;** No.

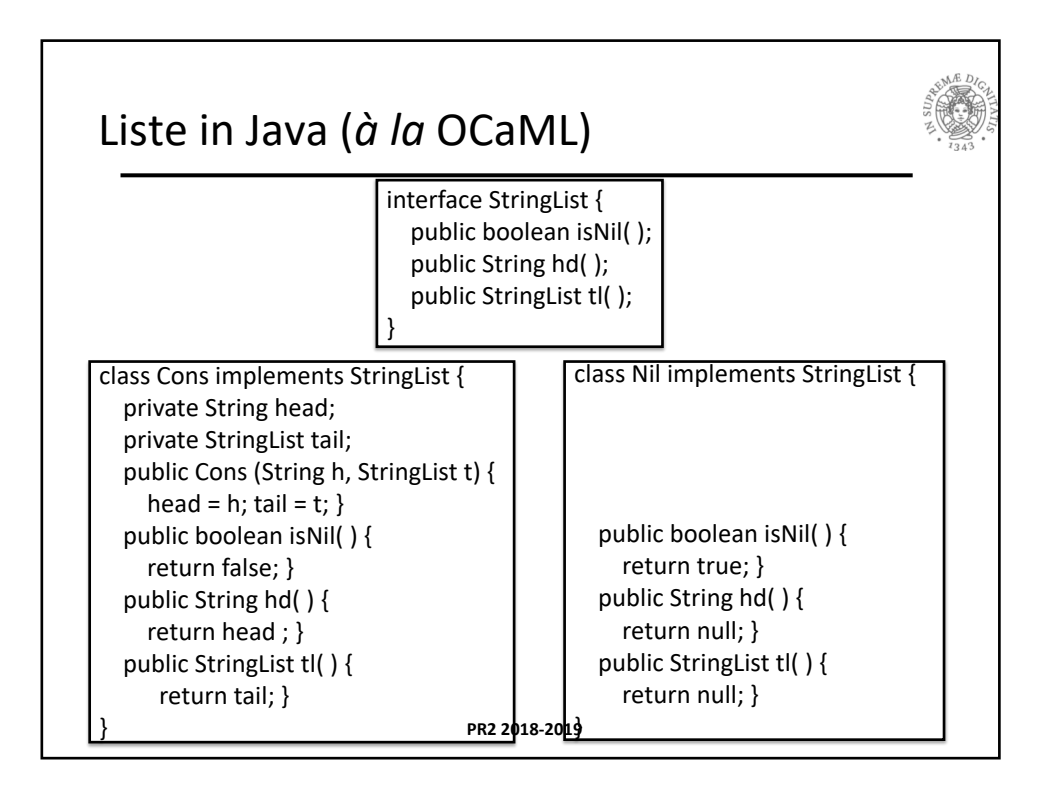

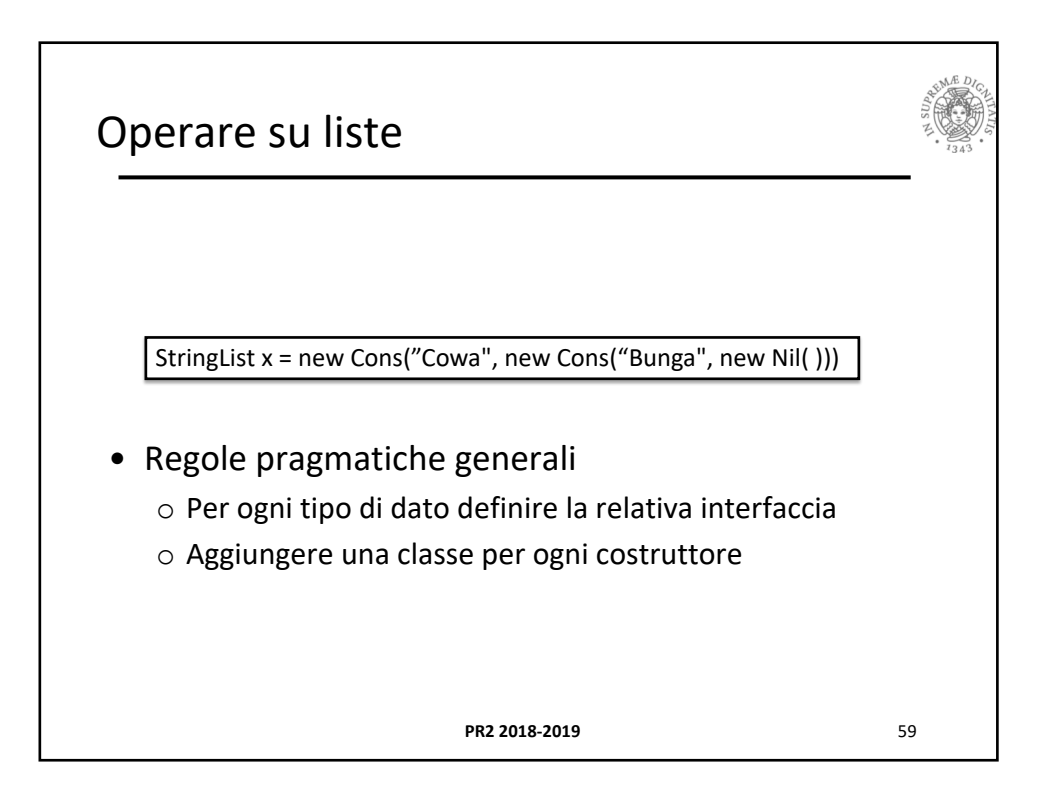

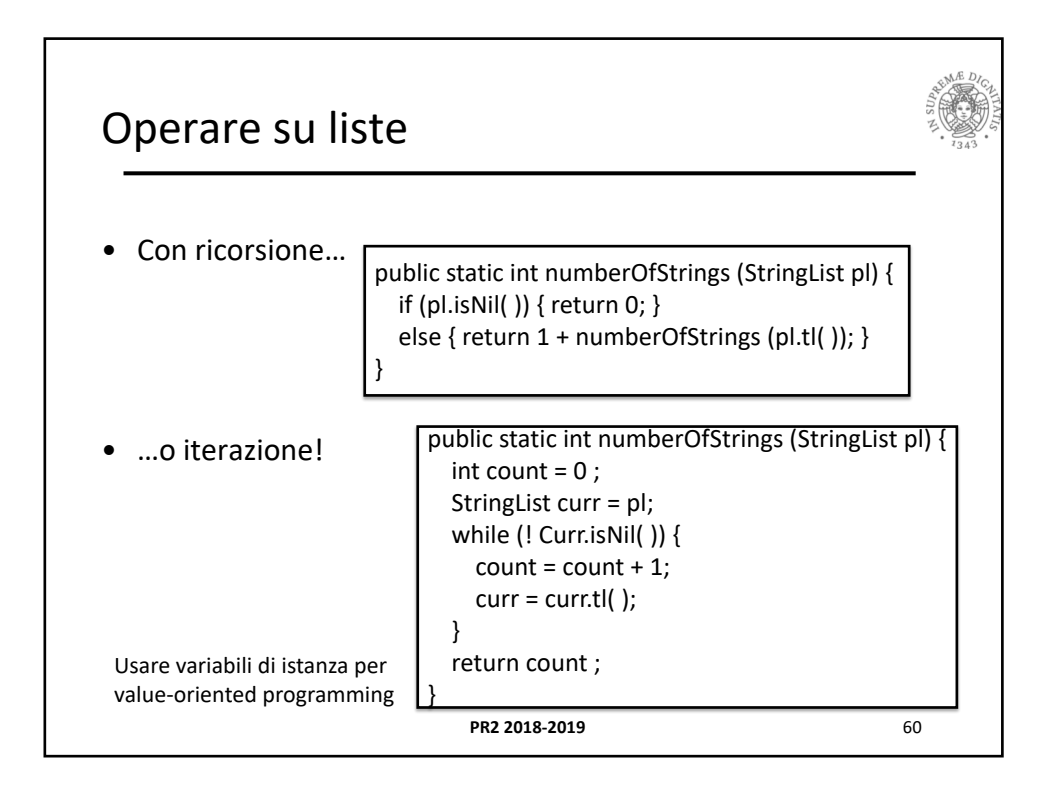

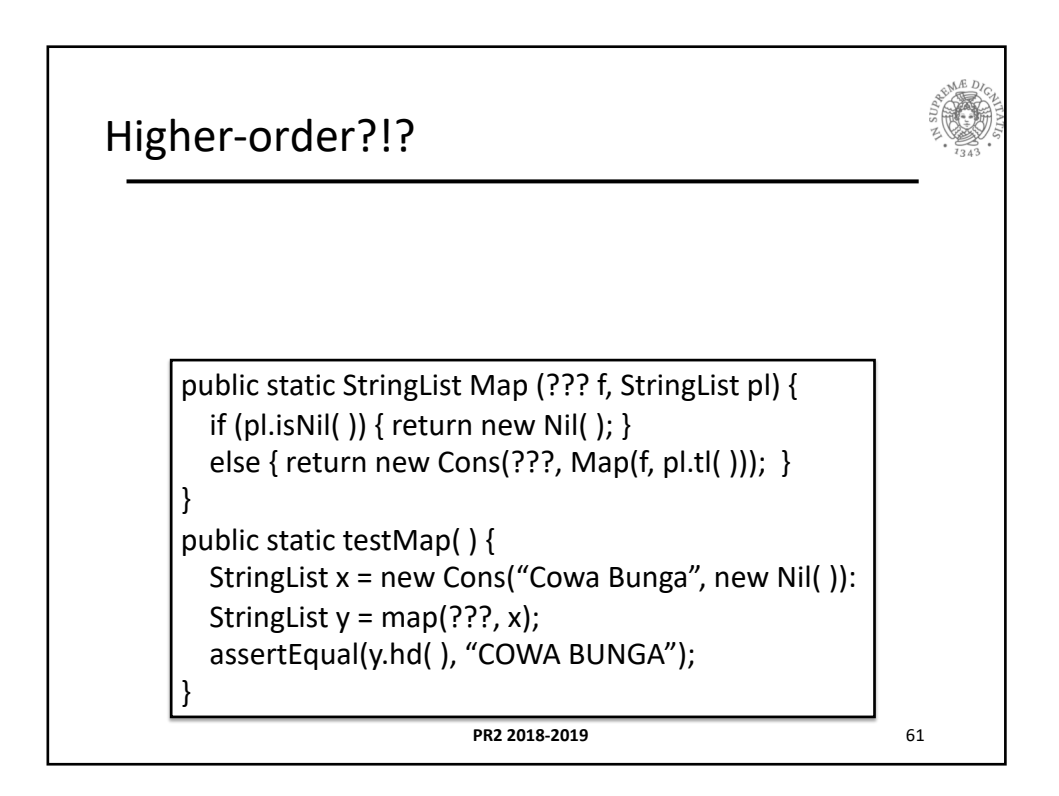

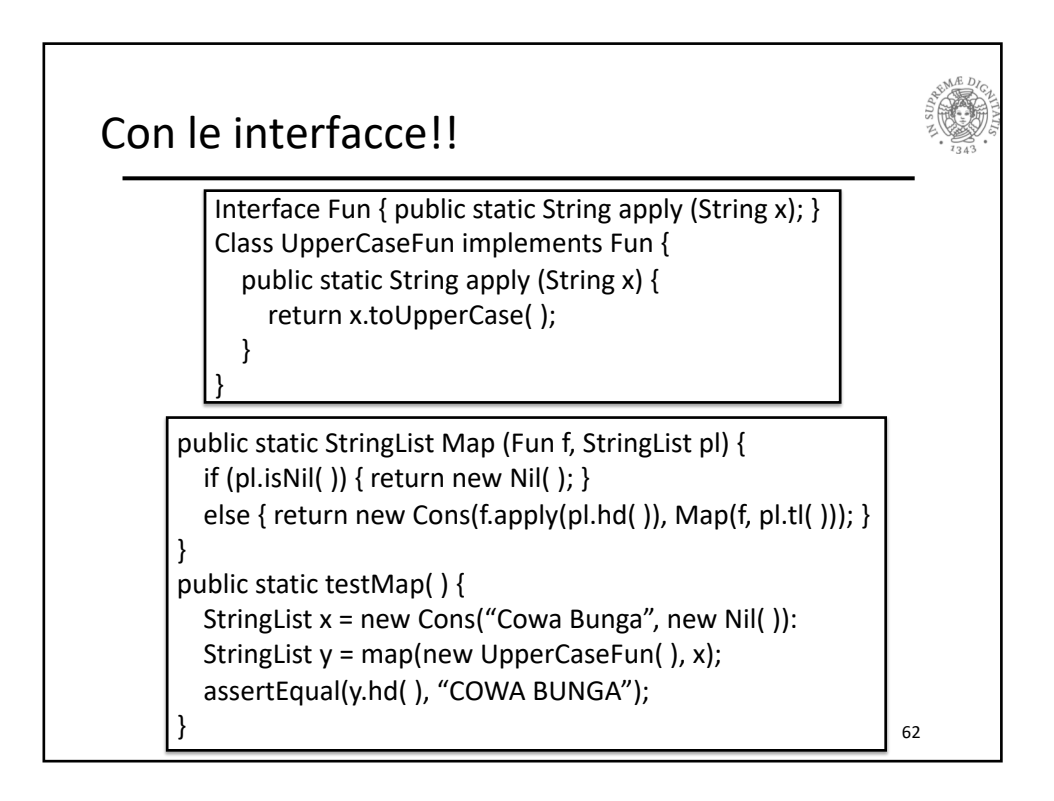

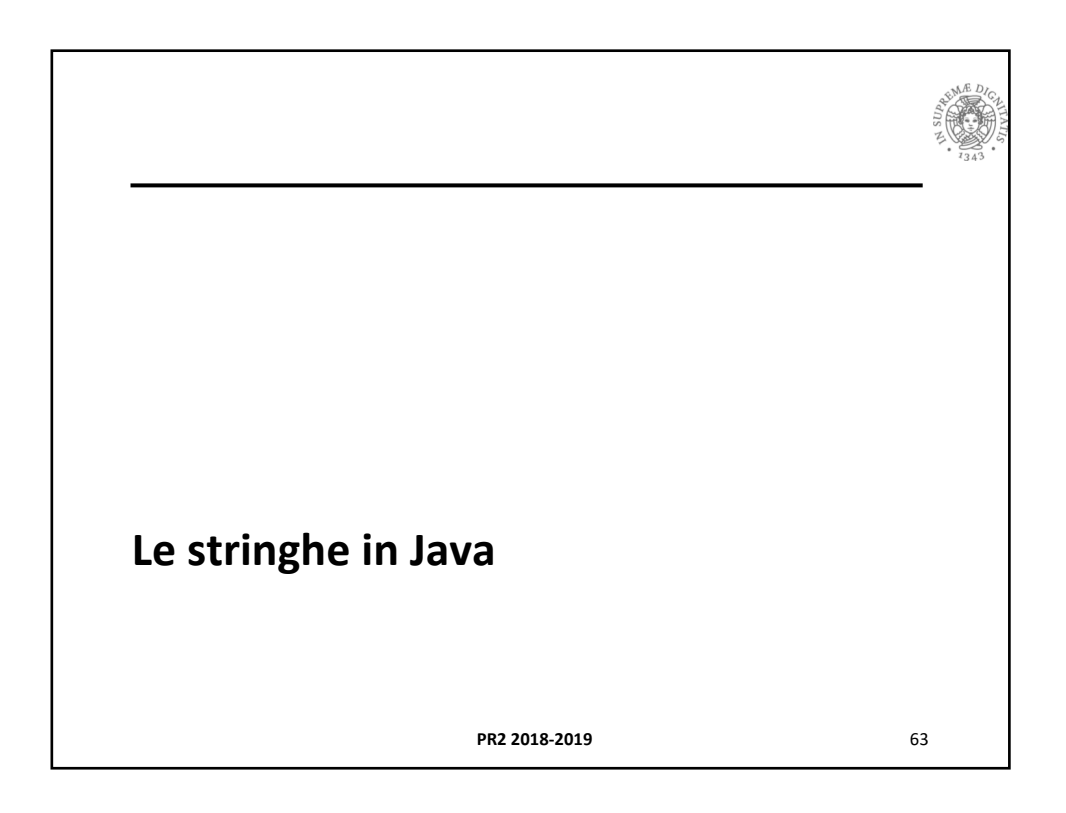

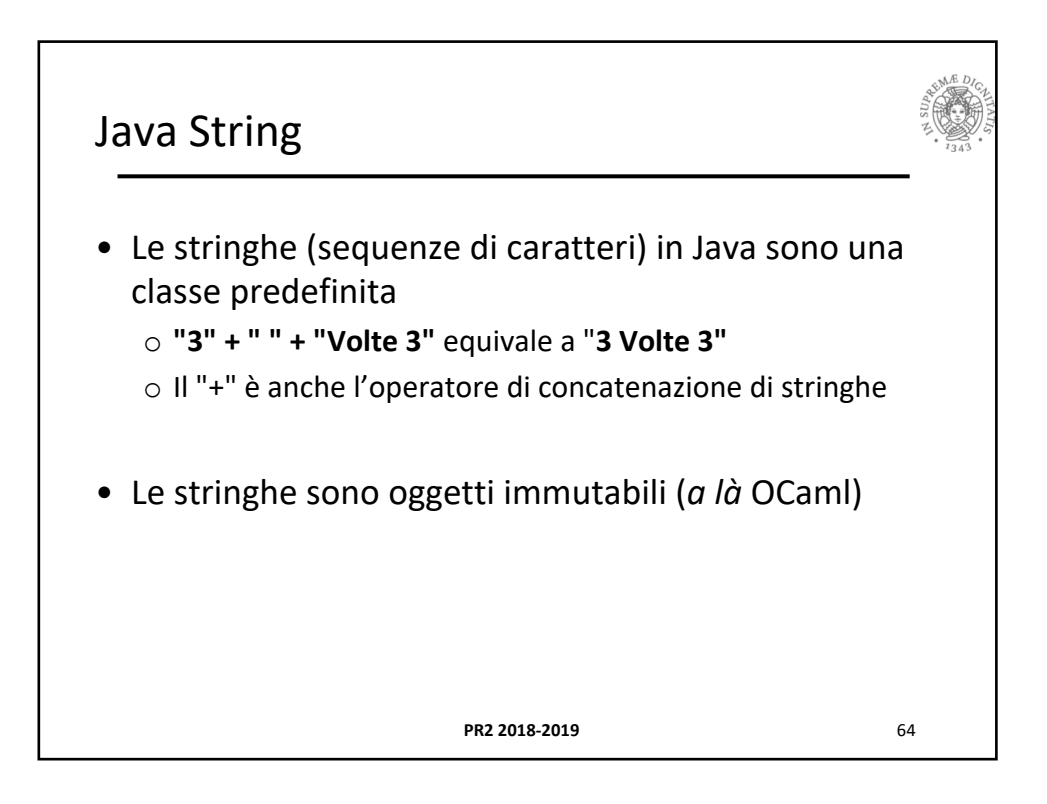

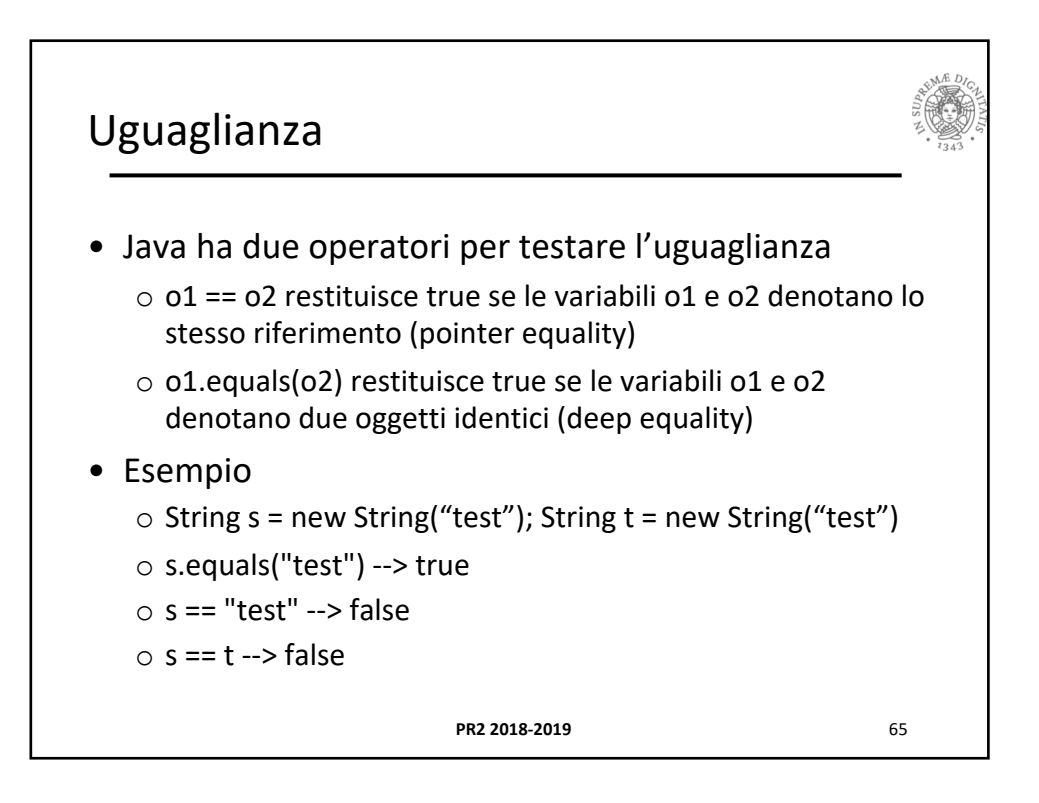

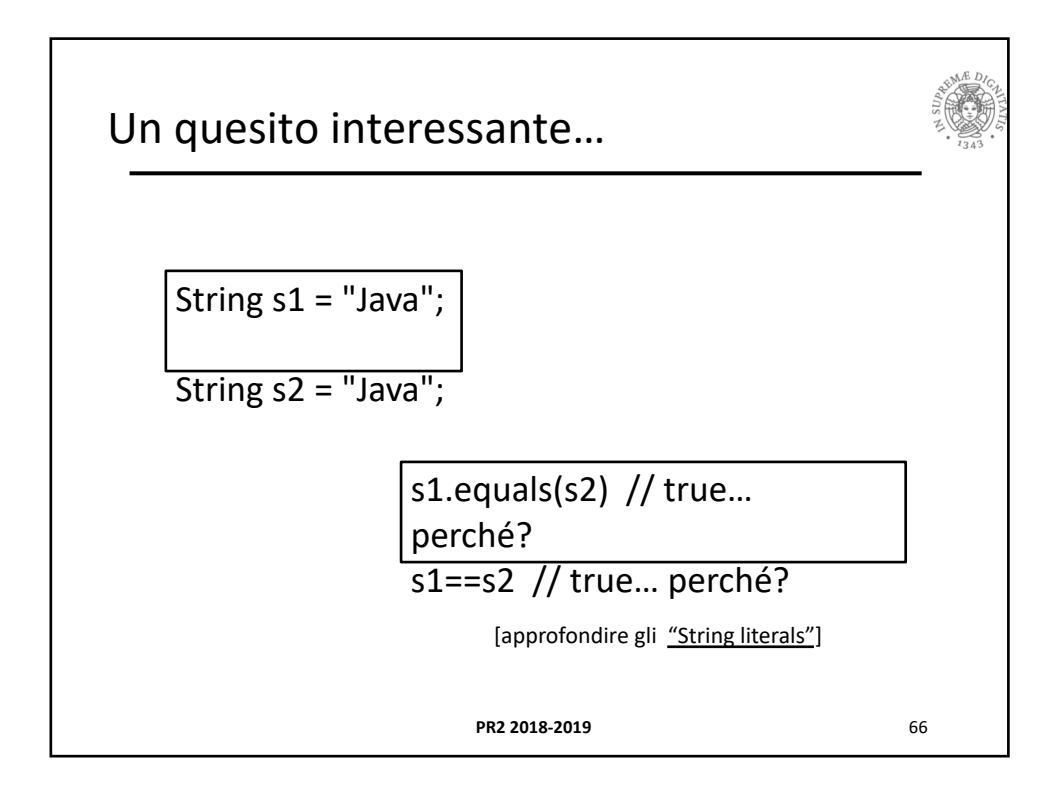

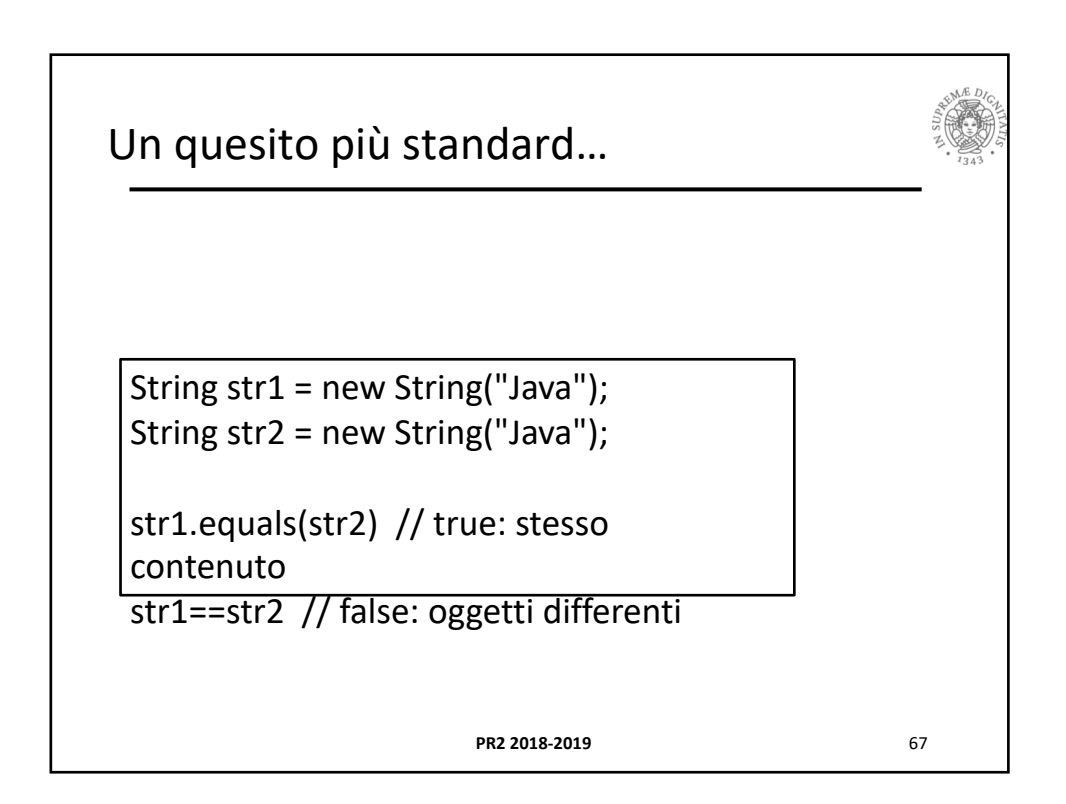

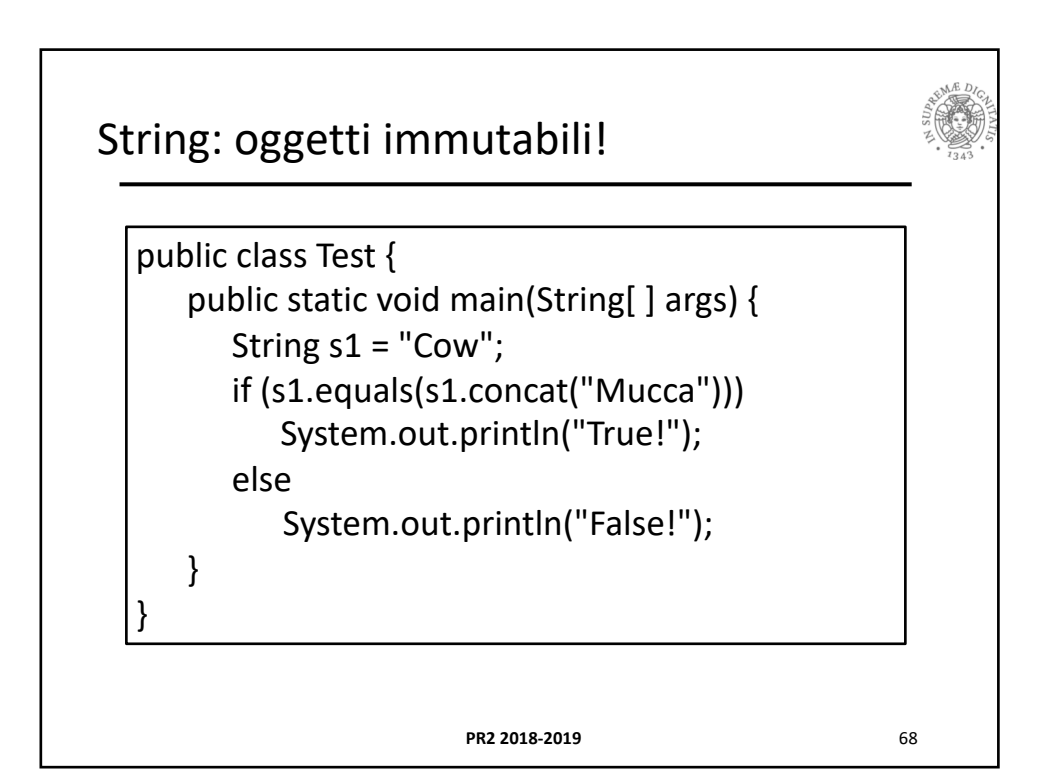

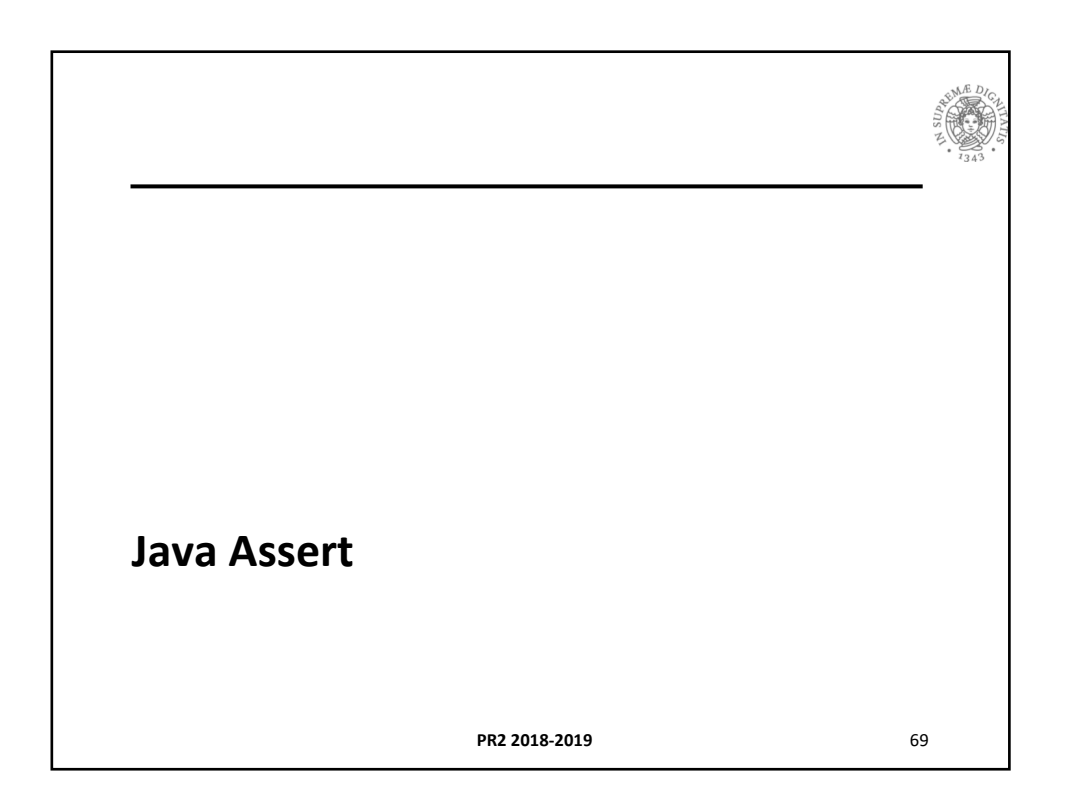

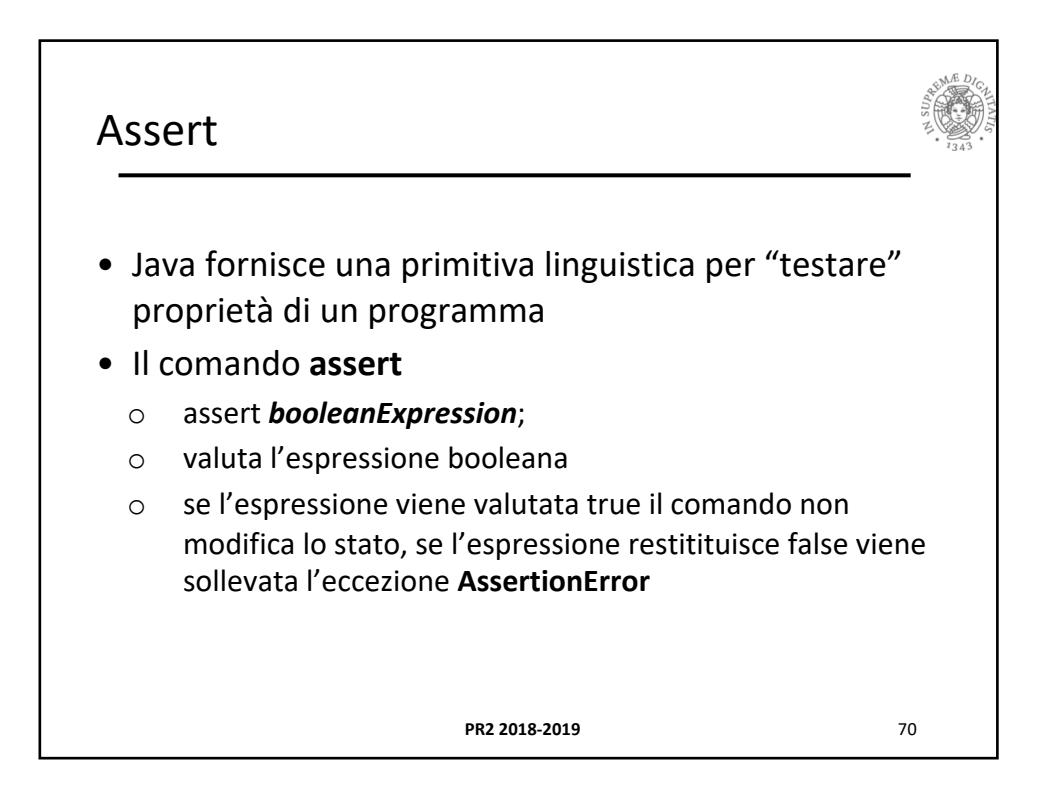

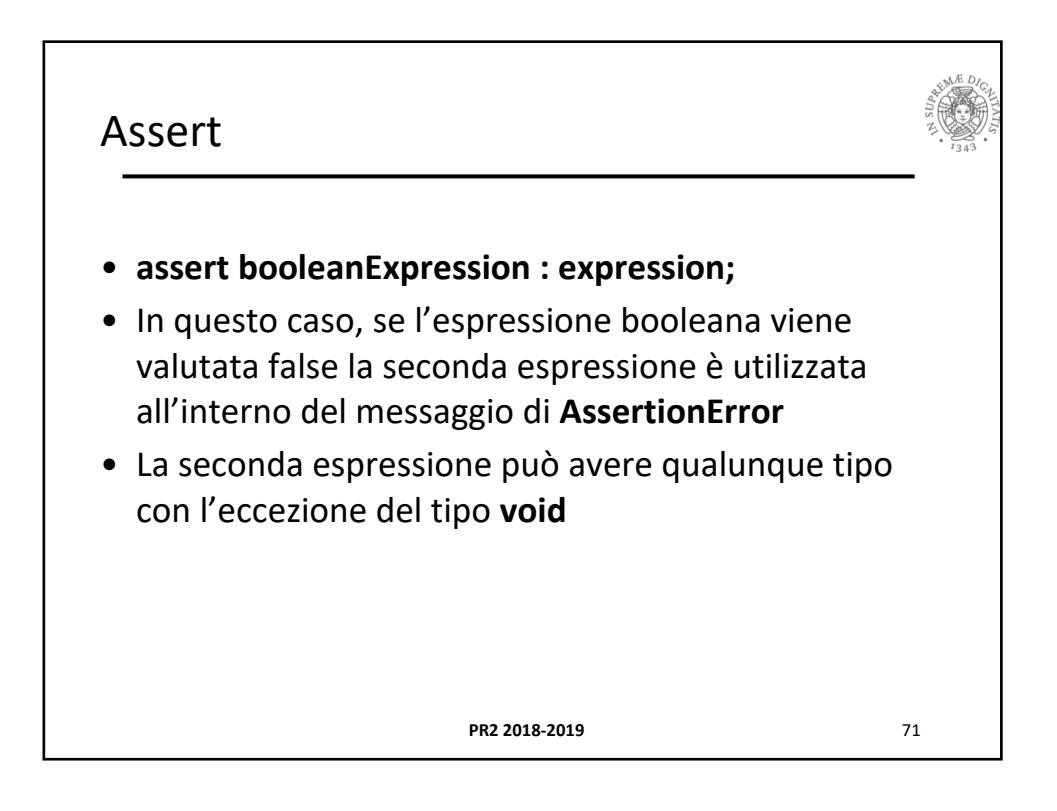

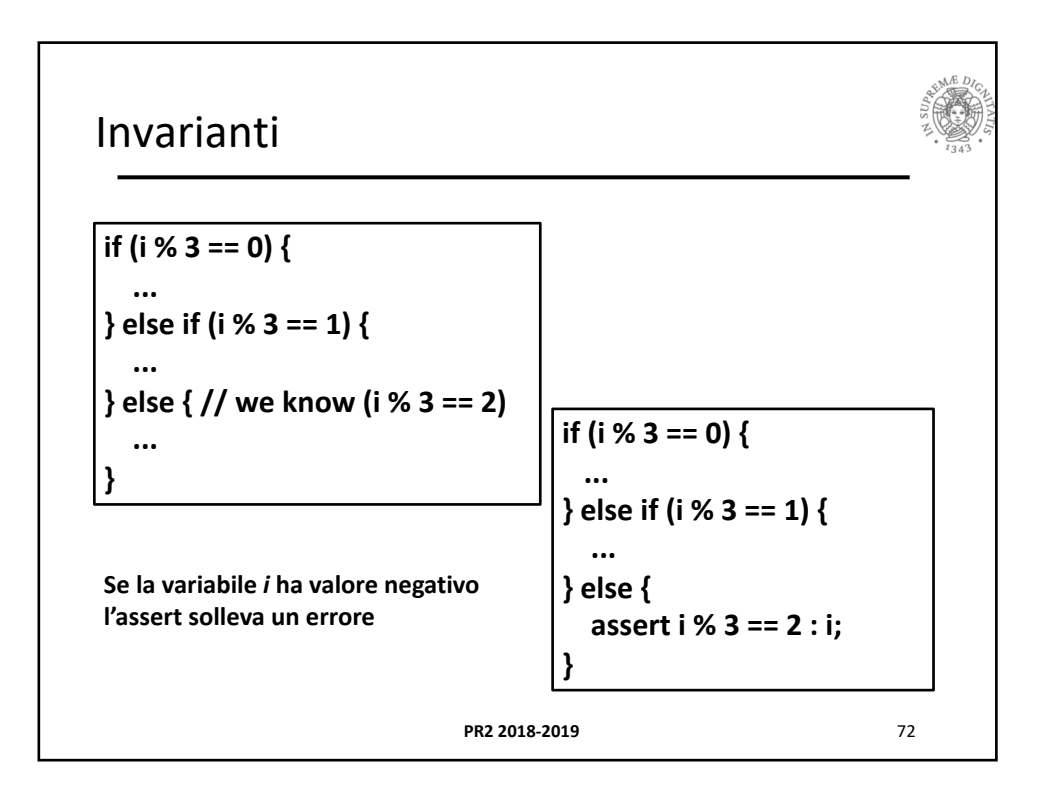

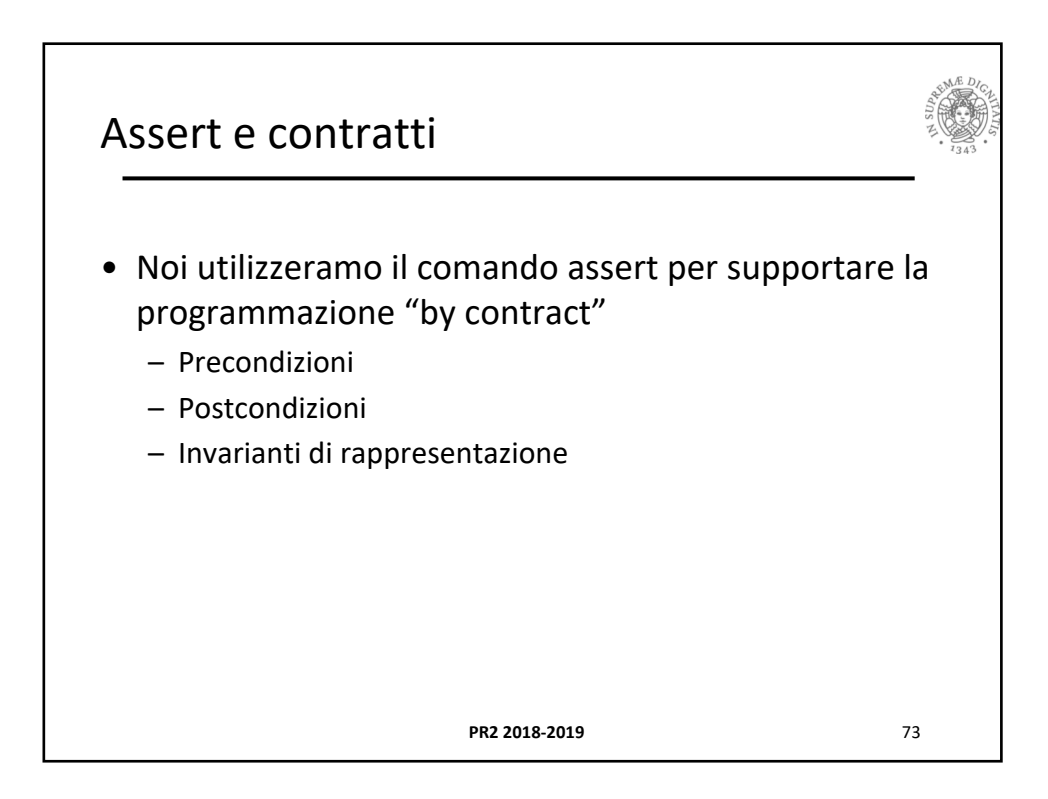

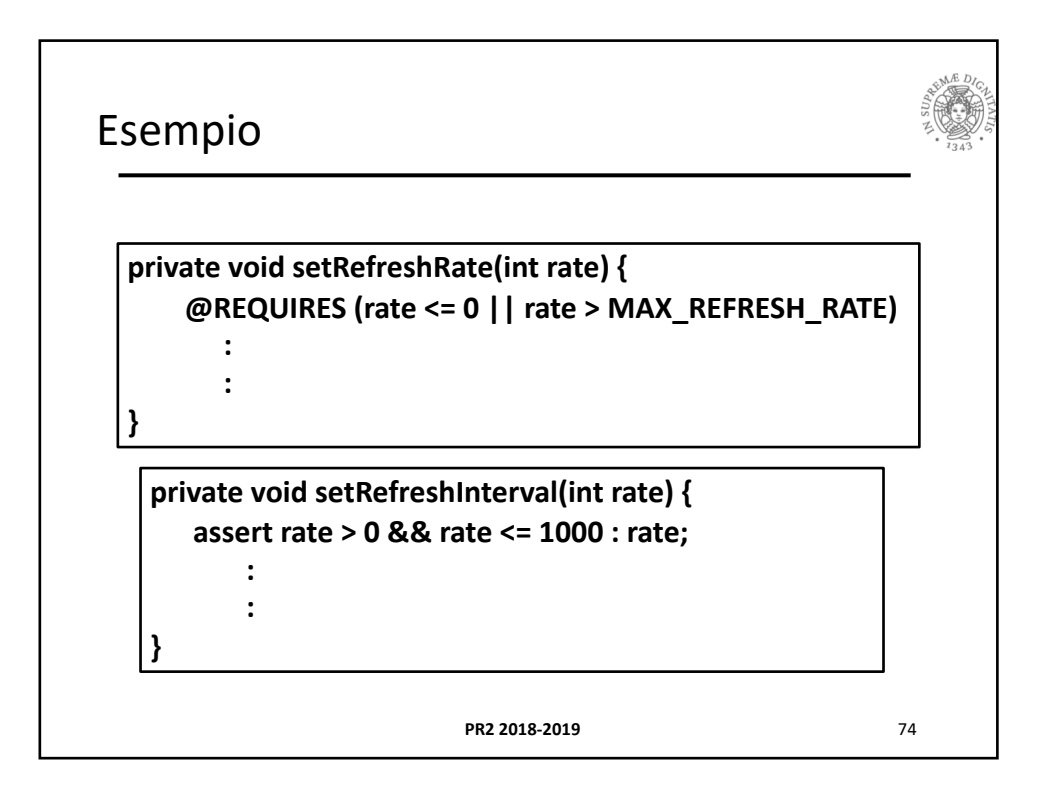

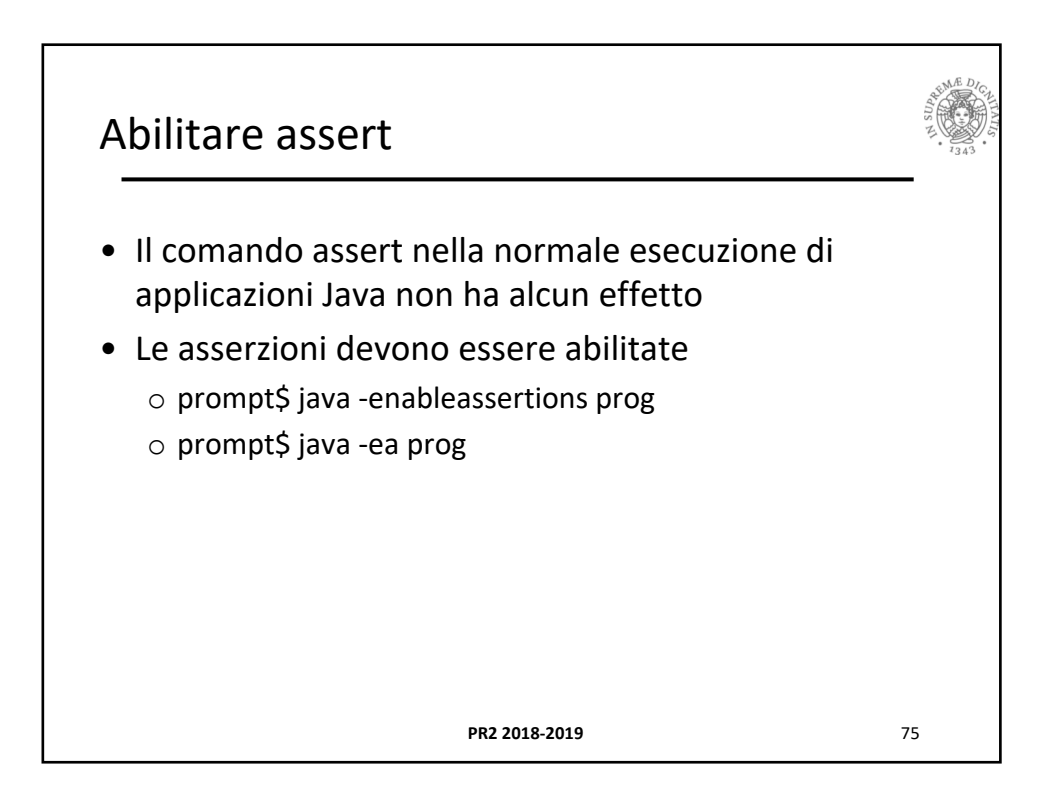